# **Concert Documentation**

Release 0.31.0

Matthias Vogelgesang, Tomas Farago, Marcus Zuber

## **CONTENTS**

| 1  | User   | documentation        | 3  |
|----|--------|----------------------|----|
|    | 1.1    | Installation         |    |
|    |        | Tutorial             |    |
|    | 1.3    | User manual          | 9  |
| 2  | Deve   | eloper documentation | 39 |
|    | 2.1    | Development          | 39 |
|    |        | API reference        |    |
| 3  | Addi   | itional notes        | 81 |
|    | 3.1    | Changelog            | 81 |
| Ру | thon I | Module Index         | 95 |
| In | dex    |                      | 97 |

Welcome to the Concert experiment control system documentation. This is the first place to answer all your questions related to using Concert for an experiment and developing more modules.

You can take a *quick guided tutorial* to see how the system is effectively used or take a closer in-depth look for special topics in our *user manual*.

CONTENTS 1

2 CONTENTS

**CHAPTER** 

ONE

## **USER DOCUMENTATION**

## 1.1 Installation

## 1.1.1 openSUSE packages

We use the openSUSE Build Service to provide packages for openSUSE 12.2 until openSUSE 13.2. Add the repository first, e.g.:

```
$ sudo zypper ar http://download.opensuse.org/repositories/home:/ufo-kit/openSUSE_12.2/_

→concert-repo
```

and update and install the packages. Note, that you have to install IPython on your own, if you intend to use the concert binary for execution:

```
$ sudo zypper update
$ sudo zypper in python-concert
```

## 1.1.2 Install from PyPI

It is recommended to use pip for installing Concert. The fastest way to install it is from PyPI:

```
$ sudo pip install concert
```

This will install the latest stable version. If you prefer an earlier stable version, you can fetch a tarball and install with:

```
$ sudo pip install concert-x.y.z.tar.gz
```

If you haven't have pip available, you can extract the tarball and install using the supplied setup.py script:

```
$ tar xfz concert-x.y.z.tar.gz
$ cd concert-x.y.z
$ sudo python setup.py install
```

More information on installing Concert using the setup.py script, can be found in the official Python documentation.

To install the Concert from the current source, follow the instructions given in the *developer documentation*.

#### Installing into a virtualenv

It is sometimes a good idea to install third-party Python modules independent of the system installation. This can be achieved easily using pip and virtualenv. When virtualenv is installed, create a new empty environment and activate that with

```
$ virtualenv my_new_environment
$ . my_new_environment/bin/activate
```

Now, you can install Concert's requirements and Concert itself

```
$ pip install -e path_to_concert/
```

As long as my\_new\_environment is active, you can use Concert.

## 1.2 Tutorial

Concert is primarily a user interface to control devices commonly found at a Synchrotron beamline. This guide will briefly show you how to use and extend it.

## 1.2.1 Running a session

In case you don't have a beamline at hand, you can import our sample sessions with the *import* command:

```
$ concert import --repo https://github.com/ufo-kit/concert-examples
```

Now *start* the tutorial session:

```
$ concert start tutorial
```

You will be greeted by an IPython shell loaded with pre-defined devices, processes and utilities like the pint package for unit calculation. Although, this package is primarily used for talking to devices, you can also use it to do simple calculations:

```
tutorial > a = 9.81 * q.m / q.s**2
tutorial > "Velocity after 5 seconds: {0}".format(5 * q.s * a)

'Velocity after 5 seconds: 49.05 meter / second'
```

You can get an overview of all defined devices by calling the *ddoc()* function:

```
tutorial > ddoc()

Name Description Parameters

motor None Name Access Unit Description
position rw m Position of the motor
```

Now, by typing just the name of a device, you can see it's currently set parameter values:

```
tutorial > motor

<concert.devices.motors.dummy.LinearMotor object at 0x9419f0c>
  Parameter Value
  position 12.729455653 millimeter
```

To get an overview of all devices' parameter values, use the *dstate()* function:

```
tutorial > dstate()

Name Parameters

motor position 99.382 millimeter

...
```

To change the value of a parameter, you simply assign a new value to it:

```
tutorial > motor.position = 2 * q.mm
```

Now, check the position to verify that the motor reached the target position:

```
tutorial > motor.position
<Quantity(2.0, 'millimeter')>
```

Depending on the device, changing a parameter will block as long as the device has not yet reached the final target state. You can read more about asynchronous execution in the *Device control* chapter.

**Note:** A parameter value is always checked for the correct unit and soft limit condition. If you get an error, check twice that you are using a compatible unit (setting two seconds on a motor position is obviously not) and are within the allowed parameter range.

pdoc() displays information about currently defined functions and processes and may look like this:

```
tutorial > pdoc()

Name Description

save_exposure_scan Run an exposure scan and save the result as a NeXus
compliant file. This requires that libnexus and NexPy
are installed.
```

In case you are interested in the implementation of a function, you can use  $code_of()$ . For example:

```
tutorial > code_of(code_of)
def code_of(func):
    """Show implementation of *func*."""
    source = inspect.getsource(func)
    try:
        ...
```

1.2. Tutorial 5

**Note:** Because we are actually running an IPython shell, you can \_always\_ tab-complete objects and attributes. For example, to change the motor position to 1 millimeter, you could simply type mot<Tab>.p<Tab> = 1 \* q.mm.

How to execute more things concurrently and how to stop execution can be found in Concurrent execution.

## 1.2.2 Creating a session

First of all, *initialize* a new session:

```
$ concert init new-session
```

and start the default editor with

```
$ concert edit new-session
```

At the top of the file, you can see a string enclosed in three ". This should be changed to something descriptive as it will be shown each time you start the session.

#### **Adding devices**

To create a device suited for your experiment you have to import it first. Concert uses the following packaging scheme to separate device classes and device implementations: concert.devices.[class].[implementation]. Thus if you want to create a dummy ring from the storage ring class, you would add this line to your session:

```
from concert.devices.storagerings.dummy import StorageRing
```

Once imported, you can create the device and give it a name that will be accessible from the command line shell:

```
from concert.devices.motors.dummy import LinearMotor
ring = await StorageRing()
motor = await LinearMotor()
```

#### Importing other sessions

To specify experiments that share a common set of devices, you can define a base session and import it from each sub-session:

```
from base import *
```

Now everything that was defined will be present when you start up the new session.

## 1.2.3 Hello World

Let's create a session:

```
concert edit scan
```

And then add some code inside so that we can discuss some of the core Concert features. You can download the scan example or just copy this:

```
"""# *scan* shows scanning of camera's exposure time.
## Usage
    await run(producer, line, acc)
## Notes
import asyncio
import logging
from inspect import iscoroutinefunction
import concert
concert.require("0.30.0")
from concert.coroutines.base import broadcast
from concert.coroutines.sinks import Accumulate
from concert.quantities import q
from concert.session.utils import cdoc, ddoc, dstate, pdoc, code_of
from concert.devices.cameras.dummy import Camera
from concert.ext.viewers import PyplotViewer, PyQtGraphViewer
from concert.processes.common import ascan
LOG = logging.getLogger(__name__)
# Disable progress bar in order not to interfere with printing
concert.config.PROGRESS_BAR = False
async def feedback():
    """Our feedback just returns image mean."""
    # Let's pretend this is a serious operation which takes a while
   await asyncio.sleep(1)
   image = await camera.grab()
   # Also show the current image
   await viewer.show(image)
   return image.mean()
async def run(producer, line, accumulator):
   coros = broadcast(producer, line, accumulator)
   await asyncio.gather(*coros)
   return accumulator.items
```

(continues on next page)

1.2. Tutorial 7

(continued from previous page)

With this code you can execute the scan showing both the image and the mean and storing the result in acc by:

```
items = await run(producer, line, acc)
print(items) # or print(acc.items)

# Gives
[(1 <Unit('millisecond')>, 101.01860026041666),
    (11 <Unit('millisecond')>, 1101.0648697916668),
    (21 <Unit('millisecond')>, 2101.0111751302084),
    (31 <Unit('millisecond')>, 3100.9252408854168),
    (41 <Unit('millisecond')>, 4101.011533203125),
    (51 <Unit('millisecond')>, 5101.0090625),
    (61 <Unit('millisecond')>, 6100.966005859375),
    (71 <Unit('millisecond')>, 7101.112858072916),
    (81 <Unit('millisecond')>, 8100.928743489583),
    (91 <Unit('millisecond')>, 9101.179690755209)]
```

or you can simply run the scan showing both the image and the mean to see the mean:

```
await line(producer)
```

or you can iterate through the values and decide what to do with them yourself:

```
async for x, y in producer:
    print(f'x={x}, y={y}')
# Gives
x=1 millisecond, y=101.00574544270833
x=11 millisecond, y=1100.9828515625
x=21 millisecond, y=2100.9941015625
x=31 millisecond, y=3100.982431640625
x=41 millisecond, y=4100.772060546875
x=51 millisecond, y=5100.855152994792
x=61 millisecond, y=6100.988649088542
x=71 millisecond, y=7101.148798828125
x=81 millisecond, y=8101.085227864583
x=91 millisecond, y=9100.949088541667
```

## 1.3 User manual

## 1.3.1 Command line shell

Concert comes with a command line interface that is launched by typing concert into a shell. Several subcommands define the action of the tool.

#### **Session commands**

The concert tool is run from the command line. Without any arguments, its help is shown:

```
$ concert
usage: concert [-h] [--version] ...
optional arguments:
  -h, --help show this help message and exit
  --version show program's version number and exit
Concert commands:
   init
              Create a new session
   edit
              Edit a session
              Show session logs
   log
              Show available sessions or details of a given *session*
   show
              Move session *source* to *target*
   mv
              Copy session *source* to *target*
   ср
              Remove one or more sessions
   rm
              Import an existing *session*
   import
              Export all sessions as a Zip archive
   export
    start
              Start a session
              Create documentation of *session* docstring
    docs
              Start session using Spyder
    spyder
```

The tool is command-driven, that means you call it with a command as its first argument. To read command-specific help, use:

```
$ concert [command] -h
```

**Note:** When Concert is installed system-wide, a bash completion for the concert tool is installed too. This means, that commands and options will be completed when pressing the Tab key.

#### init

Create a new session with the given name:

```
concert init experiment
```

If such a session already exists, Concert will warn you.

#### --force

Create the session even if one already exists with this name.

#### --imports

List of module names that are added to the import list.

**Note:** The location of the session files depends on the chosen installation method. If you installed into a virtual environment venv, the files will be stored in /path/to/venv/share/concert. If you have installed Concert systemwide our without using a virtual environment, it is installed into \$XDG\_DATA\_HOME/concert or \$HOME/.local/share/concert if the former is not set. See the XDG Base Directory Specification for further information. It is probably a *very* good idea to put the session directory under version control.

## edit

Edit the session file by launching \$EDITOR with the associated Python module file:

```
concert edit session-name
```

This file can contain any kind of Python code, but you will most likely just add device definitions and import processes that you want to use in a session. If the session-name doesn't exist it is created.

## log

Show log of session:

```
concert log session-name
```

If a session is not given, the log command shows entries from all sessions.

#### --follow

Instead of showing the past log, update as changes come in. This is the same operation as if the log file was viewed with tail -f.

By default, logs are gathered in \$XDG\_DATA\_HOME/concert/concert.log. To change this, you can pass the --logto and --logfile options to the start command. For example, if you want to output log to stderr use

```
concert start experiment --logto=stderr
```

or if you want to get rid of any log data use

```
concert start experiment --logto=file --logfile=/dev/null
```

#### show

Show all available sessions or details of a given session:

concert show [session-name]

#### mv

Rename a session:

concert mv old-session new-session

## ср

Copy a session:

concert cp session session-copy

#### rm

Remove one or more sessions:

concert rm session-1 session-2

**Warning:** Be careful. The session file is unlinked from the file system and no backup is made.

## import

Import an existing session from a Python file:

```
concert import some-session.py
```

Concert will warn you if you try to import a session with a name that already exists.

--force

Overwrite session if it already exists.

--repo

The URL denotes a Git repository from which the sessions are imported.

**Warning:** The server certificates are *not* verified when specifying an HTTPS connection!

#### export

Export all sessions as a Zip archive:

concert export foobar

Creates a Zip archive named *foobar.zip* containing all sessions.

#### start

Load the session file and launch an IPython shell:

concert start session-name

The quantities package is already loaded and named q.

--logto={stderr, file}

Specify a method for logging events. If this flag is not specified, file is used and assumed to be \$XDG\_DATA\_HOME/concert/concert.log.

--logfile=<filename>

Specify a log file if --logto is set to file.

--loglevel={debug, info, warning, error, critical}

Specify lowest log level that is logged.

--non-interactive

Run the session as a script and do not launch a shell.

--filename=<filename>

Start a session from a file without initializing.

**Note:** You may use the await keyword in session files and the sesion will be loaded correctly.

#### docs

Create a PDF documentation for a session:

concert docs session-name

Creates a PDF manual named *session-name.zip* with the contents taken from the session's docstring. The docstring should be formatted in Markdown markup.

Note: This requires an installation of Pandoc and PDFLaTeX.

#### **Remote access**

Concert comes with two shell scripts that leverage the terminal multiplexer tmux and the secure shell protocol. Thus you *must* have installed and started an OpenSSH server as well as the relevant ports opened.

To start a Concert session server run:

```
concert-server <session-name>
```

This starts a new tmux session which you can *detach* from by typing Ctrl-B. On a client machine you can connect to the server and tmux session by running:

```
concert-connect <host address>
```

#### **Extensions**

## **Spyder**

If Spyder is installed, start the session within the Spyder GUI:

```
concert spyder <session-name>
```

In Spyder you can for example edit the session, check the documentation or run an IPython console or a Python interpreter:

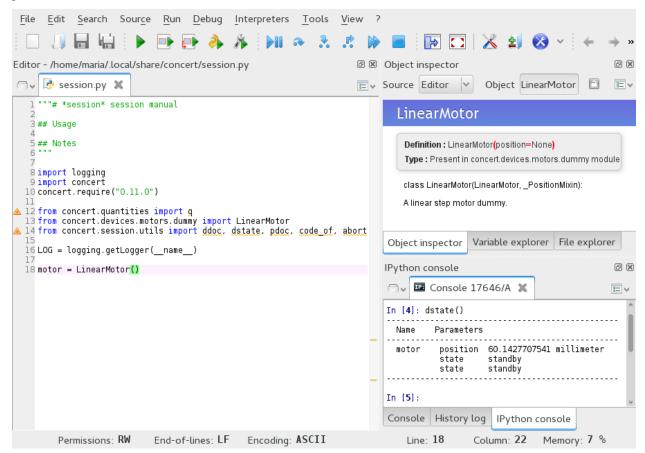

## 1.3.2 Concurrent execution

Concert relies on concurrency instead of parallelism because what mostly happens is communication with devices, which is I/O bound. Concurrency is realized via *coroutines* and Python's asyncio module. A *coroutine* is a function defined as async def and inside it can yield execution for other coroutines via the await keyword. When you call a *coroutine function*, it returns a *coroutine* object, but the code of that function is not yet executed. One way of invoking execution in a *blocking* way is by the await keyword followed by a coroutine object. This will block the session until the coroutine is finished. Alternatively, you can start the execution in a *non-blocking* way by calling *start()* and get the control back immediately. *start()* returns a task object, which can also be awaited. Most of the async def functions in Concert are wrapped into tasks by the *background()* decorator, so you do not need to use the *start()* in order to start execution immediately. You should however keep this in mind when writing your own coroutines and decorate them (see below) if you want them to be automatically started upon invocation. Overall, in Concert there are two ways to execute coroutines:

- 1. as non-blocking tasks,
- 2. as *blocking tasks* in combination with the await syntax

An example:

```
import asyncio
from concert.coroutines.base import background, start
async def corofunc():
    await asyncio.sleep(0.1)
   return 1
@background
async def corofunc_run_immediately():
    await asyncio.sleep(0.1)
   return 1
coro = corofunc() # coro is a coroutine, not yet a task and has not started
task = start(coro) # wraps the coroutine into a task and starts it, does not block
result = await task # this blocks, result contains 1
await corofunc() # this blocks too
task = corofunc_run_immediately() # runs immediately, does not block
result = await task # this blocks, result contains 1
await corofunc_run_immediately() # this blocks too
```

A more reallistic example:

```
from concert.devices.motors.dummy import LinearMotor

motor = await LinearMotor()
task = motor.home() # this doesn't block
await task # this blocks
await motor.home() # this blocks too
```

You can cancel running tasks which are being awaited by pressing *ctrl-c*. This for instance stops a motor. By *ctlr-k*, you can also cancel *all* running background tasks which were started by the *start()* function or *background()* decorator. On the top of cancellation, *ctrl-k* will call *Device.emergency\_stop()* on all devices in order to bring them to a standstill. Please note that if there is non-async function running, *ctrl-k* will only get triggered after it has finished. You can first cancel the running operation byt *ctrl-c* followed by *ctrl-k* to execute it as soon as possible.

## Concurrency

Concurrent execution itself is realized via asyncio's tools, like gather, which executes given coroutines concurrently and returns their results:

```
async def corofunc():
    await asyncio.sleep(0.1)
    return 1

await asyncio.gather(corofunc(), corofunc())
```

## **Synchronization**

When using the concurrent getters and setters of *Device* and *Parameter*, coroutines can not be sure if other coroutines manipulate the device. To lock devices or specific parameters, coroutines can use devices with context managers:

```
async with shutter, motor['position']:
   await motor.set_position(2 * q.mm)
   await shutter.open()
```

Inside the async with environment, a coroutine has exclusive access to the devices and parameters.

#### 1.3.3 Device control

#### **Parameters**

In Concert, a *device* is a software abstraction for a piece of hardware that can be controlled. Each device consists of a set of named Parameter instances and device-specific methods. Devices rely heavily on concurrent execution, so that multiple devices can do multiple actions at the same time. In order for the devices to be able to use concurrency already in their constructors, they must be instantiated with the *await* keyword like this:

```
from concert.devices.motors.dummy import LinearMotor
motor = await LinearMotor()
```

The devices contain several parameters and if you know the parameter name, you can get a reference to the parameter object by using the index operator:

```
pos_parameter = motor['position']
```

To set and get parameters explicitly, you can use the Parameter.get() and Parameter.set() coroutine methods:

```
await pos_parameter.set(1 * q.mm)
print (await pos_parameter.get())
```

Both methods return a coroutine (see *Concurrent execution* for details) and give the control back to you, so that other things can (and should) happen concurrently. As you can see, to get the result of a coroutine you use the await keyword.

An easier way to set and get parameter values are properties via the dot-name-notation:

```
motor.position = 1 * q.mm
print (motor.position)
```

As you can see, accessing parameters this way will *always be synchronous* and *block* execution until the value is set or fetched. If you press *ctrl-c* while you are setting a parameter the function will stop and a cancelling action will be called, like stopping a motor, so that you don't accidentaly crush your devices. However, please be aware that this is up to device implementation, so you should check if the device you are using is safe in this manner.

Parameter objects are not only used to communicate with a device but also carry meta data information about the parameter. The most important ones are Parameter.name, Quantity.unit (in case of a parameter having a physical unit, like motor's position) and the doc string describing the parameter. Moreover, parameters can be queried for access rights using Parameter.writable.

To get all parameters of an object, you can iterate over the device itself

```
for param in motor:
    print("{0} => {1}".format(param.unit if hasattr(param,'unit') else None, param.name))
```

#### Saving state

In some scenarios you would like to come back to a certain state. Let's suppose, you have a motor that you want to check if it moves. If it does, you want it to go back to the same place it came from. For these cases you can use Device.stash() to store the current state of a device and Device.restore() to go back. Because this is done in a stacked fashion, you can, for example, model local coordinate pretty easily:

```
await motor.stash()

# Do movements aka modify the "local" coordinate system
await motor.move(1 * q.mm)

# Go back to the original state
await motor.restore()
```

#### **Locking parameters**

In case you want to prevent a parameter from being written you can use ParameterValue.lock(). If you specify a permanent parameter to be True the parameter cannot be unlocked anymore. In case you want to unlock a parameter you can use ParameterValue.unlock(), to get the state you can check the attribute ParameterValue.locked. All the parameters within a device can be locked and unlocked at once, for example one can do:

```
motor['position'].lock()
motor.position = 10 * q.mm
# Does not work, you will get a LockError
motor['position'].locked
True

motor['position'].unlock()

# Works as expected
motor.position = 10 * q.mm

# Lock the whole device (all parameters)
motor.lock(permanent=True)

# This will not work anymore
```

(continues on next page)

(continued from previous page)

```
motor.unlock()
# You will get a LockError
```

#### Limits

Limits allow you to restrict setting *Quantity* to a certain range. You can specify the Quantity.lower and Quantity. upper limits. Usage:

```
# Blocking version
motor['position'].lower = -10 * q.mm
print(motor['position'].lower)
# Coroutine version
await motor['position'].set_lower(-15 * q.mm)
print(await motor['position'].get_lower())
# Blocking version
motor['position'].upper = 10 * q.mm
print(motor['position'].upper)
# Coroutine version
await motor['position'].set_upper(15 * q.mm)
print(await motor['position'].get_upper())
# Locking
motor['position'].lock_limits()
# Will not work, you will get a LockError
motor['position'].lower = -10 * q.mm
motor['position'].unlock_limits()
# This will work again
motor['position'].lower = -10 * q.mm
motor['position'].lock_limits(permanent=True)
# This will not work anymore until you restart the session
motor['position'].unlock_limits()
```

#### **Emergency stop**

On *ctrl-k*, the background tasks are cancelled and on top of that on all devices *Device.emergency\_stop()* will be called in order to bring them to a standstill.

## 1.3.4 Data processing

#### **Coroutines**

Coroutines provide a way to process data and yield execution until more data is produced. *Generators* represent the source of data and can be used as normal iterators, e.g. in a for loop. Coroutines can use the output of a generator to either process data and output a new result item in a *filter* fashion or process the data without further results in a *sink* fashion. For more on coroutines, see *Concurrent execution*.

Data processing with coroutines uses generators and iterates over their items like this:

```
async def producer(num):
    for i in range(num):
        yield i

async def printer(producer):
    async for item in producer:
        print(item)

# Usage:
await printer(producer(10))
```

*printer* coroutine fetches data items and prints them one by one. Because no data is produced, this coroutine falls into the sink category. Concert provides some common pre-defined sinks in the *sinks* module.

Filters hook into the data stream and process the input to produce some output. For example, to generate a stream of squared input, you would write:

```
def square(consumer):
    async for item in producer:
        yield item ** 2

# Usage:
await printer(square(producer(10)))
```

You can find a variety of pre-defined filters in the filters module.

#### **Broadcasting**

To fan out a single input stream to multiple consumers, you can use the *broadcast()*. Its first argument is the producer and the rest are consumers. *broadcast()* creates the connections from producer to consumers and returns a list of coroutines, which can be used by asyncio.gather() function, like this:

```
from concert.coroutines.base import broadcast

coros = broadcast(producer(10), printer, printer)
await asyncio.gather(*coros)
```

## **High-performance processing**

The generators and coroutines yield execution, but if the data production should not be stalled by data consumption the coroutine should only provide data buffering and delegate the real consumption to a separate thread or process. The same can be achieved by first buffering the data and then yielding them by a generator. It comes from the fact that a generator will not produce a new value until the old one has been consumed.

#### **High-performance computing**

The *ufo* module provides classes to process data from an experiment with the UFO data processing framework. The simplest example could look like this:

```
from concert.ext.ufo import InjectProcess
from gi.repository import Ufo
import numpy as np
import scipy.misc

pm = Ufo.PluginManager()
writer = pm.get_task('write')
writer.props.filename = 'foo-%05i.tif'

proc = InjectProcess(writer)

proc.start()
await proc.insert(scipy.misc.ascent())
proc.wait()
```

To save yourself some time, the *ufo* module provides a wrapper around the raw UfoPluginManager:

```
from concert.ext.ufo import PluginManager

pm = PluginManager()
writer = pm.get_task('write', filename='foo-%05i.tif')
```

#### Viewing processed data

Concert has a Matplotlib integration to simplify viewing 1D time series with the *PyplotViewer*. For 2D, there are multiple implementations, for details see *Viewers* and Concert examples.

#### Writing image data

Concert provides *DirectoryWalker* for traversing the filesystem and writing image sequences. You can use its *descend()* method to descend into a sub-directory and the *ascend()* method to return one level back.

If you just want to write images in the current directory use the <code>write()</code> method. To create an image writer in either the current directory or one level below, you can use the <code>create\_writer()</code> method. This method creates the writer and if you specify a sub-directory also ascends back. You should use this in a <code>with</code> statement to make sure that while you are creating the image writer, some other coroutine does not change walker's path. The writing itself can then happen after the <code>with</code> statement:

```
async with walker:
    writer = walker.create_writer(producer, name='subdirectory')

# create_writer ascends back so the writing itself can happen outside of the
# with statement
await writer
```

## 1.3.5 Experiments

Experiments connect data acquisition and processing. They can be run multiple times by the base. Experiment. run(), they take care of proper file structure and logging output.

## **Acquisition**

Experiments consist of *Acquisition* objects which encapsulate data generator and consumers for a particular experiment part (dark fields, radiographs, ...). This way the experiments can be broken up into smaller logical pieces. A single acquisition object needs to be reproducible in order to repeat an experiment more times, thus we specify its generator and consumers as callables which return the actual generator or consumer. We need to do this because generators cannot be "restarted".

It is very important that you enclose the executive part of the production and consumption code in *try-finally* to ensure proper clean up. E.g. if a producer starts rotating a motor, then in the *finally* clause there should be the call *await motor.stop()*.

An example of an acquisition could look like this:

```
from concert.experiments.base import Acquisition
# This is a real generator, num_items is provided somewhere in our session
async def produce():
   try:
        for i in range(num_items):
            yield i
    finally:
        # Clean up here
        pass
# A simple coroutine sink which prints items
async def consume(producer):
   try:
        async for item in producer:
            print(item)
    finally:
        # Clean up here
        pass
acquisition = await Acquisition('foo', produce, consumers=[consume])
# Now we can run the acquisition
await acquisition()
```

**class** concert.experiments.base.**Acquisition**(*self*, *name*, *producer*, *consumers=None*, *acquire=None*)

An acquisition acquires data, gets it and sends it to consumers.

#### producer

a callable with no arguments which returns a generator yielding data items once called.

#### consumers

a list of callables with no arguments which return a coroutine consuming the data once started, can be empty.

#### acquire

a coroutine function which acquires the data, takes no arguments, can be None.

#### **Base**

Base base. Experiment makes sure all acquisitions are executed. It also holds addons. Addon instances which provide some extra functionality, e.g. live preview, online reconstruction, etc. To make a simple experiment for running the acquisition above and storing log with concert.storage. Walker:

```
import logging
from concert.experiments.base import Acquisition, Experiment
from concert.storage import DirectoryWalker

LOG = logging.getLogger(__name__)

walker = DirectoryWalker(log=LOG)
acquisitions = [await Acquisition('foo', produce)]
experiment = await Experiment(acquisitions, walker)

await experiment.run()
```

Experiment base class. An experiment can be run multiple times with the output data and log stored on disk. You can prepare every run by *prepare()* and finsh the run by *finish()*. These methods do nothing by default. They can be useful e.g. if you need to reinitialize some experiment parts or want to attach some logging output.

#### acquisitions

A list of acquisitions this experiment is composed of

## walker

A concert.storage.Walker descends to a data set specific for every run if given

## separate\_scans

If True, walker does not descend to data sets based on specific runs

#### name\_fmt

Since experiment can be run multiple times each iteration will have a separate entry on the disk. The entry consists of a name and a number of the current iteration, so the parameter is a formattable string.

#### ready\_to\_prepare\_next\_sample

asyncio. Event that can be used to tell a processes experiment. Director that the next iteration can be prepared. Can be set() to allow the preparation while the experiment is still running.

#### await acquire()

Acquire data by running the acquisitions. This is the method which implements the data acquisition and should be overriden if more functionality is required, unlike run().

#### property acquisitions

Acquisitions is a read-only attribute which has to be manipulated by explicit methods provided by this class.

#### add(acquisition)

Add *acquisition* to the acquisition list and make it accessible as an attribute:

```
frames = Acquisition(...)
experiment.add(frames)
# This is possible
experiment.frames
```

#### await finish()

Gets executed after every experiment run.

```
get_acquisition(name)
```

Get acquisition by its *name*. In case there are more like it, the first one is returned.

```
await prepare()
```

Gets executed before every experiment run.

```
remove(acquisition)
```

Remove acquisition from experiment.

```
swap(first, second)
```

Swap acquisition *first* with *second*. If there are more occurences of either of them then the ones which are found first in the acquisitions list are swapped.

Experiments also have a base. Experiment.log attribute, which gets a new handler on every experiment run and this handler stores the output in the current experiment working directory defined by it's <code>concert.storage.Walker</code>.

#### **Advanced**

Sometimes we need finer control over when exactly is the data acquired and worry about the download later. We can use the *acquire* argument to *Acquisition*. This means that the data acquisition can be invoked before data download. *Acquisition* calls its *acquire* first and only when it is finished connects producer with consumers.

The Experiment class has the attribute <code>base.Experiment.ready\_to\_prepare\_next\_sample</code> which is an instance of an asyncio. Event. This can be used to tell that most of the experiment is finished and a new iteration of this experiment can be prepared (e.g. by the <code>concert.directors.base.Director</code>. In the <code>base.Experiment.run()</code> the <code>base.Experiment.ready\_to\_prepare\_next\_sample</code> will be set that at the end of an experiment is is always set. In the beginning of the <code>base.Experiment.run()</code> it will be cleared. This is an example implementation making use of this:

```
from concert.experiments.base import Experiment, Acquisition
class MyExperiment(Experiment):
    async def __ainit__(self, walker, camera):
        acq = Acquisition("acquisition", self._produce_frames)
        self._camera = camera
        await super().__ainit__([acq], walker)

async def _produce_frame(self):
    num_frames = 100
    async with self._camera.recording():
    # Do the acquisition of the frames in camera memory
```

(continues on next page)

(continued from previous page)

```
# Only the readout and nothing else will happen after this point.
self.ready_to_prepare_next_sample.set()

async with self._camera.readout():
    for i in range(num_frames):
        yield await self._camera.grab()
```

## **Imaging**

A basic frame acquisition generator which triggers the camera itself is provided by frames()

```
async for ... in concert.experiments.imaging.frames(num_frames, camera, callback=None)
```

A generator which takes num\_frames using camera. callback is called after every taken frame.

There are tomography helper functions which make it easier to define the proper settings for conducting a tomographic experiment.

```
concert.experiments.imaging.tomo_angular_step(frame_width)
```

Get the angular step required for tomography so that every pixel of the frame rotates no more than one pixel per rotation step. *frame\_width* is frame size in the direction perpendicular to the axis of rotation.

```
concert.experiments.imaging.tomo_projections_number(frame_width)
```

Get the minimum number of projections required by a tomographic scan in order to provide enough data points for every distance from the axis of rotation. The minimum angular step is considered to be needed smaller than one pixel in the direction perpendicular to the axis of rotation. The number of pixels in this direction is given by frame\_width.

```
concert.experiments.imaging.tomo_max_speed(frame_width, frame_rate)
```

Get the maximum rotation speed which introduces motion blur less than one pixel. *frame\_width* is the width of the frame in the direction perpendicular to the rotation and *frame\_rate* defines the time required for recording one frame.

\_Note:\_ frame rate is required instead of exposure time because the exposure time is usually shorter due to the camera chip readout time. We need to make sure that by the next exposure the sample hasn't moved more than one pixel from the previous frame, thus we need to take into account the whole frame taking procedure (exposure + readout).

## Synchrotron and X-Ray tube experiments

In concert.experiments.synchrotron and concert.experiments.xraytube implementations of Radiography, SteppedTomography, ContinuousTomography and SteppedSpiralTomography, ContinuousSpiralTomography and GratingInterferometryStepping are implemented for the two different source types.

For detailed information how they are implemented, you can have a look at the base classes <code>concert.experiments.imaging.Radiography</code>, <code>concert.experiments.imaging.Tomography</code>, <code>concert.experiments.imaging.ContinuousTomography</code>, <code>concert.experiments.imaging.ContinuousTomography</code>, <code>concert.experiments.imaging.ContinuousSpiralTomography</code> and <code>concert.experiments.imaging.GratingInterferometryStepping</code>.

In the standard configuration, all tomography and radiography experiments first acquire the dark images, then the flat images and the projection images of the sample at the end. This order can be adjusted by the swap() command.

#### Radiography

Radiography experiment

**await** \_\_ainit\_\_(walker, flat\_motor, radio\_position, flat\_position, camera, shutter, num\_flats=200, num\_darks=200, num\_projections=3000, separate\_scans=True)

#### **Parameters**

- walker (concert.storage.Walker) Walker for storing experiment data.
- **flat\_motor** (concert.devices.motors.base.LinearMotor) LinearMotor for moving sample in and out of the beam.
- radio\_position (q.mm) Position of flat\_motor that the sample is positioned in the beam.
- **flat\_position** (*q.mm*) Position of *flat\_motor* that the sample is positioned out of the beam.
- camera (concert.devices.cameras.base.Camera) Camera to acquire the images.
- **shutter** (concert.devices.shutters.base.Shutter) Stutter
- **num\_flats** (*int*) Number of images for flatfield correction.
- num\_darks (int) Number of images for dark correction.
- **num\_projections** (*int*) Number of projections.

Radiography experiment

#### **Parameters**

- walker (concert.storage.Walker) Walker for storing experiment data.
- **flat\_motor** (concert.devices.motors.base.LinearMotor) LinearMotor for moving sample in and out of the beam.
- radio\_position (q.mm) Position of flat\_motor that the sample is positioned in the beam.
- **flat\_position** (*q.mm*) Position of *flat\_motor* that the sample is positioned out of the beam
- camera (concert.devices.cameras.base.Camera) Camera to acquire the images.
- xray\_tube (concert.devices.xraytubes.base.XRayTube) X-ray tube
- **num\_flats** (*int*) Number of images for flatfield correction.
- **num\_darks** (*int*) Number of images for dark correction.

• **num\_projections** (*int*) – Number of projections.

## SteppedTomography

## Stepped tomography

#### **Parameters**

- walker (concert.storage.Walker) Walker for storing experiment data.
- **flat\_motor** (concert.devices.motors.base.LinearMotor) LinearMotor for moving sample in and out of the beam.
- tomography\_motor (concert.devices.motors.base.RotationMotor) Rotation-Motor for tomography scan.
- radio\_position (q.mm) Position of flat\_motor that the sample is positioned in the beam.
- **flat\_position** Position of *flat motor* that the sample is positioned out of the beam.
- camera (concert.devices.camera.base.Camera) Camera to acquire the images.
- shutter (concert.devices.shutters.base.Shutter) Stutter
- num\_flats (int) Number of images for flatfield correction.
- num\_darks (int) Number of images for dark correction.
- num\_projections (int) Number of projections.
- **angular\_range** (q.deg) Range for the scan of the *tomography\_motor*.
- **start\_angle** (*q.deg*) Start position of *tomography\_motor* for the first projection.

Stepped tomography experiment.

Parameters xray\_tube (concert.devices.xraytubes.base.XRayTube) - X-ray tube

#### **Parameters**

- walker (concert.storage.Walker) Walker for storing experiment data.
- **flat\_motor** (concert.devices.motors.base.LinearMotor) LinearMotor for moving sample in and out of the beam.
- tomography\_motor (concert.devices.motors.base.RotationMotor) Rotation-Motor for tomography scan.
- radio\_position (q.mm) Position of flat\_motor that the sample is positioned in the beam.
- **flat\_position** Position of *flat\_motor* that the sample is positioned out of the beam.
- camera (concert.devices.camera.base.Camera) Camera to acquire the images.
- xray\_tube (concert.devices.xraytubes.base.XRayTube) X-ray tube
- num\_flats (int) Number of images for flatfield correction.
- **num\_darks** (*int*) Number of images for dark correction.
- **num\_projections** (*int*) Number of projections.
- **angular\_range** (q.deg) Range for the scan of the *tomography\_motor*.
- **start\_angle** (*q.deg*) Start position of *tomography\_motor* for the first projection.

#### ContinuousTomography

class concert.experiments.synchrotron.ContinuousTomography(self, walker, flat\_motor,

tomography\_motor, radio\_position, flat\_position, camera, shutter, num\_flats=200, num\_darks=200, num\_projections=3000, angular\_range=<Quantity(180, 'degree')>, start\_angle=<Quantity(0, 'degree')>, separate\_scans=True)

## Continuous tomography

#### **Parameters**

- walker (concert.storage.Walker) Walker for storing experiment data.
- **flat\_motor** (concert.devices.motors.base.LinearMotor) LinearMotor for moving sample in and out of the beam.
- tomography\_motor (concert.devices.motors.base. ContinuousRotationMotor) ContinuousRotationMotor for tomography scan.

- radio\_position (q.mm) Position of flat\_motor that the sample is positioned in the beam.
- **flat\_position** (*q.mm*) Position of *flat\_motor* that the sample is positioned out of the beam.
- camera (concert.devices.camera.base.Camera) Camera to acquire the images.
- **shutter** (concert.devices.shutters.base.Shutter) Stutter
- num\_flats (int) Number of images for flatfield correction.
- num\_darks (int) Number of images for dark correction.
- **num\_projections** (*int*) Number of projections.
- **angular\_range** (*q.deg*) Range for the scan of the *tomography\_motor*.
- **start\_angle** (q.deg) Start position of tomography\_motor for the first projection.

Continuous tomography experiment

```
Parameters xray_tube (concert.devices.xraytubes.base.XRayTube) - X-ray tube
```

## **Parameters**

- walker (concert.storage.Walker) Walker for storing experiment data.
- **flat\_motor** (concert.devices.motors.base.LinearMotor) LinearMotor for moving sample in and out of the beam.
- tomography\_motor (concert.devices.motors.base. ContinuousRotationMotor) ContinuousRotationMotor for tomography scan.
- radio\_position (q.mm) Position of flat\_motor that the sample is positioned in the beam.
- **flat\_position** (*q.mm*) Position of *flat\_motor* that the sample is positioned out of the beam.
- camera (concert.devices.camera.base.Camera) Camera to acquire the images.
- xray\_tube (concert.devices.xraytubes.base.XRayTube) X-ray tube
- **num\_flats** (*int*) Number of images for flatfield correction.
- num\_darks (int) Number of images for dark correction.
- num\_projections (int) Number of projections.
- **angular\_range** (q.deg) Range for the scan of the *tomography\_motor*.
- **start\_angle** (q.deg) Start position of *tomography\_motor* for the first projection.

## SteppedSpiralTomography

 $\textbf{class} \ \ \textbf{concert.experiments.synchrotron.} \textbf{SteppedSpiralTomography} (\textit{self}, \textit{walker}, \textit{flat\_motor}, \\$ 

tomography\_motor, vertical\_motor, radio\_position, flat\_position, camera, shutter, start\_position\_vertical, sample\_height, vertical\_shift\_per\_tomogram, num\_flats=200, num\_darks=200, num\_projections=3000, angular\_range=<Quantity(180, 'degree')>, start\_angle=<Quantity(0, 'degree')>, separate scans=True)

#### Stepped spiral tomography

#### **Parameters**

- walker (concert.storage.Walker) Walker for storing experiment data.
- **flat\_motor** (concert.devices.motors.base.LinearMotor) LinearMotor for moving sample in and out of the beam.
- tomography\_motor (concert.devices.motors.base.RotationMotor) Rotation-Motor for tomography scan.
- **vertical\_motor** (concert.devices.motors.base.LinearMotor) LinearMotor to translate the sample along the tomographic axis.
- $radio\_position (q.mm)$  Position of  $flat\_motor$  that the sample is positioned in the beam.
- **flat\_position** (*q.mm*) Position of *flat\_motor* that the sample is positioned out of the beam.
- camera (concert.devices.cameras.base.Camera) Camera to acquire the images.
- **shutter** (concert.devices.shutters.base.Shutter) Stutter
- **start\_position\_vertical** (*q.mm*) Start position of *vertical\_motor*.
- **sample\_height** (*q.mm*) Height of the sample.
- **vertical\_shift\_per\_tomogram** (*q.mm*) Distance *vertical\_motor* is translated during one *angular\_range*.
- **num\_flats** (*int*) Number of images for flatfield correction.
- num\_darks (int) Number of images for dark correction.
- **num\_projections** (*int*) Number of projections.
- **angular\_range** (q.deg) Range for the scan of the *tomography motor*.
- start\_angle (q.deq) Start position of tomography motor for the first projection.

class concert.experiments.xraytube.SteppedSpiralTomography(self, walker, flat\_motor,

tomography\_motor, vertical\_motor, radio\_position, flat\_position, camera, xray\_tube, start\_position\_vertical, sample\_height, vertical\_shift\_per\_tomogram, num\_flats=200, num\_darks=200, num\_projections=3000, angular\_range=<Quantity(180, 'degree')>, start\_angle=<Quantity(0, 'degree')>, separate\_scans=True)

Stepped spiral tomography experiment

**Parameters xray\_tube** (concert.devices.xraytubes.base.XRayTube) – X-ray tube

await \_\_ainit\_\_(walker, flat\_motor, tomography\_motor, vertical\_motor, radio\_position, flat\_position, camera, xray\_tube, start\_position\_vertical, sample\_height, vertical\_shift\_per\_tomogram, num\_flats=200, num\_darks=200, num\_projections=3000, angular\_range=<Quantity(180, 'degree')>, start\_angle=<Quantity(0, 'degree')>, separate\_scans=True)

#### **Parameters**

- walker (concert.storage.Walker) Walker for storing experiment data.
- **flat\_motor** (concert.devices.motors.base.LinearMotor) LinearMotor for moving sample in and out of the beam.
- tomography\_motor (concert.devices.motors.base.RotationMotor) Rotation-Motor for tomography scan.
- **vertical\_motor** (concert.devices.motors.base.LinearMotor) LinearMotor to translate the sample along the tomographic axis.
- radio\_position (q.mm) Position of *flat\_motor* that the sample is positioned in the beam.
- **flat\_position** (*q.mm*) Position of *flat\_motor* that the sample is positioned out of the beam.
- camera (concert.devices.cameras.base.Camera) Camera to acquire the images.
- xray\_tube (concert.devices.xraytubes.base.XRayTube) X-ray tube
- **start\_position\_vertical** (*q.mm*) Start position of *vertical\_motor*.
- **sample\_height** (*q.mm*) Height of the sample.
- **vertical\_shift\_per\_tomogram** (*q.mm*) Distance *vertical\_motor* is translated during one *angular\_range*.
- num\_flats (int) Number of images for flatfield correction.
- **num\_darks** (*int*) Number of images for dark correction.
- num\_projections (int) Number of projections.
- **angular\_range** (*q.deg*) Range for the scan of the *tomography\_motor*.
- start\_angle (q.deq) Start position of tomography motor for the first projection.

## ContinuousSpiralTomography

 $\textbf{class} \texttt{ concert.experiments.synchrotron.} \textbf{ContinuousSpiralTomography} (\textit{self}, \textit{walker}, \textit{flat\_motor}, \textit{total_motor}, \textit{total_moto$ 

tomography\_motor,
vertical\_motor, radio\_position,
flat\_position, camera, shutter,
start\_position\_vertical,
sample\_height,
vertical\_shift\_per\_tomogram,
num\_flats=200,
num\_darks=200,
num\_projections=3000, angular\_range=<Quantity(180,
'degree')>,
start\_angle=<Quantity(0,
'degree')>,
separate\_scans=True)

#### Continuous spiral tomography

#### **Parameters**

- walker (concert.storage.Walker) Walker for storing experiment data.
- **flat\_motor** (concert.devices.motors.base.LinearMotor) LinearMotor for moving sample in and out of the beam.
- tomography\_motor (concert.devices.motors.base. ContinuousRotationMotor) ContinuousRotationMotor for tomography scan.
- vertical\_motor (concert.devices.motors.base.ContinuousLinearMotor) ContinuousLinearMotor to translate the sample along the tomographic axis.
- radio\_position (q.mm) Position of flat\_motor that the sample is positioned in the beam.
- **flat\_position** (*q.mm*) Position of *flat\_motor* that the sample is positioned out of the beam.
- camera (concert.devices.cameras.base.Camera) Camera to acquire the images.
- shutter (concert.devices.shutters.base.Shutter) Stutter
- **start\_position\_vertical** (*q.mm*) Start position of *vertical\_motor*.
- **sample\_height** (*q.mm*) Height of the sample.
- **vertical\_shift\_per\_tomogram** (*q.mm*) Distance *vertical\_motor* is translated during one *angular\_range*.
- **num\_flats** (*int*) Number of images for flatfield correction.
- **num\_darks** (*int*) Number of images for dark correction.
- num\_projections (int) Number of projections.

- **angular\_range** (q.deg) Range for the scan of the *tomography\_motor*.
- **start\_angle** (q.deg) Start position of *tomography\_motor* for the first projection.

class concert.experiments.xraytube.ContinuousSpiralTomography(self, walker, flat\_motor,

tomography\_motor, vertical\_motor, radio\_position, flat\_position, camera, xray\_tube, start\_position\_vertical, sample\_height, vertical\_shift\_per\_tomogram, num\_flats=200, num\_darks=200, num\_projections=3000, angular\_range=<Quantity(180, 'degree')>, start\_angle=<Quantity(0, 'degree')>, separate\_scans=True)

Continuous spiral tomography experiment

Parameters xray\_tube (concert.devices.xraytubes.base.XRayTube) - X-ray tube

#### **Parameters**

- walker (concert.storage.Walker) Walker for storing experiment data.
- **flat\_motor** (concert.devices.motors.base.LinearMotor) LinearMotor for moving sample in and out of the beam.
- tomography\_motor (concert.devices.motors.base. ContinuousRotationMotor) ContinuousRotationMotor for tomography scan.
- **vertical\_motor** (concert.devices.motors.base.ContinuousLinearMotor) ContinuousLinearMotor to translate the sample along the tomographic axis.
- radio\_position (q.mm) Position of flat\_motor that the sample is positioned in the beam.
- **flat\_position** (*q.mm*) Position of *flat\_motor* that the sample is positioned out of the beam.
- camera (concert.devices.cameras.base.Camera) Camera to acquire the images.
- xray\_tube (concert.devices.xraytubes.base.XRayTube) X-ray tube
- **start\_position\_vertical** (*q.mm*) Start position of *vertical\_motor*.
- **sample\_height** (*q.mm*) Height of the sample.
- **vertical\_shift\_per\_tomogram** (*q.mm*) Distance *vertical\_motor* is translated during one *angular\_range*.
- num\_flats (int) Number of images for flatfield correction.
- **num\_darks** (*int*) Number of images for dark correction.
- **num\_projections** (*int*) Number of projections.

- **angular\_range** (q.deg) Range for the scan of the *tomography\_motor*.
- **start\_angle** (*q.deg*) Start position of *tomography\_motor* for the first projection.

## GratingInterferometryStepping

In this grating based phase contrast imaging implementation a single projection is generated. The grating is stepped with and without the sample while images are recorded. Dark images are also recorded. If the *concert.experiments.addons.PhaseGratingSteppingFourierProcessing* addon is attached, directly the intensity, visibility and differential phase are reconstructed.

class concert.experiments.synchrotron.GratingInterferometryStepping(self, walker, camera,

shutter, flat\_motor,
stepping\_motor,
flat\_position,
radio\_position,
grating\_period, num\_darks,
stepping\_start\_position,
num\_periods,
num\_steps\_per\_period,
propagation\_distance,
separate\_scans)

await \_\_ainit\_\_(walker, camera, shutter, flat\_motor, stepping\_motor, flat\_position, radio\_position, grating\_period, num\_darks, stepping\_start\_position, num\_periods, num\_steps\_per\_period, propagation\_distance, separate\_scans)

#### **Parameters**

- walker (concert.storage.DirectoryWalker) Walker for the experiment
- camera (concert.devices.cameras.base.Camera) Camera to acquire the images
- shutter (concert.devices.shutters.base.Shutter) Shutter
- **flat\_motor** (concert.devices.motors.base.LinearMotor) Motor for moving the sample in and out of the beam.
- **stepping\_motor** (concert.devices.motors.base.LinearMotor) -
- **flat\_position** (q.mm) Position of flat\_motor where the sample is not in the beam.
- radio\_position (q.mm) Position of flat\_motor where the sample is located in the beam.
- **grating\_period** (*q.um*) Periodicity of the stepped grating.
- num\_darks (int) Number of dark images that are acquired.
- $stepping\_start\_position(q.um)$  First stepping position.
- num\_periods (int) Number of grating periods that are sampled by the stepping.
- num\_steps\_per\_period (int) Number stepping positions per grating period.
- **propagation\_distance** (*q.mm*) Distance between the sample and the analyzer grating. Only used by the processing addon to determine the phase shift in angles.

 $\textbf{class} \texttt{ concert.experiments.xray} tube. \textbf{\textit{GratingInterferometryStepping}} (\textit{self, walker, camera, xray\_tube,})$ 

flat\_motor, stepping\_motor, flat\_position, radio\_position, grating\_period, num\_darks, stepping\_start\_position, num\_periods, num\_steps\_per\_period, propagation\_distance, separate\_scans)

Parameters xray\_tube (concert.devices.xraytubes.base.XRayTube) - X-ray tube

**await** \_\_ainit\_\_(walker, camera, xray\_tube, flat\_motor, stepping\_motor, flat\_position, radio\_position, grating\_period, num\_darks, stepping\_start\_position, num\_periods, num\_steps\_per\_period, propagation\_distance, separate\_scans)

### **Parameters**

- walker (concert.storage.DirectoryWalker) Walker for the experiment
- camera (concert.devices.cameras.base.Camera) Camera to acquire the images
- xray\_tube (concert.devices.xraytubes.base.XRayTube) Xray tube
- **flat\_motor** (concert.devices.motors.base.LinearMotor) Motor for moving the sample in and out of the beam.
- stepping\_motor (concert.devices.motors.base.LinearMotor) -
- **flat\_position** (*q.mm*) Position of flat\_motor where the sample is not in the beam.
- **radio\_position** (*q.mm*) Position of flat\_motor where the sample is located in the beam.
- **grating\_period** (*q.um*) Periodicity of the stepped grating.
- num\_darks (int) Number of dark images that are acquired.
- **stepping\_start\_position** (*q.um*) First stepping position.
- **num\_periods** (*int*) Number of grating periods that are sampled by the stepping.
- num\_steps\_per\_period (int) Number stepping positions per grating period.
- **propagation\_distance** (*q.mm*) Distance between the sample and the analyzer grating. Only used by the processing addon to determine the phase shift in angles.

### Control

Experiment automation based on on-line data analysis.

### class concert.experiments.control.ClosedLoop

An abstract feedback loop which acquires data, analyzes it on-line and provides feedback to the experiment. The data acquisition procedure is done iteratively until the result of some metric converges to a satisfactory value. Schematically, the class is doing the following in an iterative way:

1.3. User manual 33

```
await compare()
```

Return True if the metric is satisfied, False otherwise. This is the decision making process.

# await control()

React on the result of a measurement.

```
await initialize()
```

Bring the experimental setup to some defined initial (reference) state.

```
await measure()
```

Conduct a measurement from data acquisition to analysis.

```
await run(self, max_iterations=10)
```

Run the loop until the metric is satisfied, if we don't converge in *max\_iterations* then the run is considered unsuccessful and False is returned, otherwise True.

```
class concert.experiments.control.DummyLoop
```

A dummy optimization loop.

```
await compare()
```

Return True if the metric is satisfied, False otherwise. This is the decision making process.

### **Addons**

Addons are special features which are attached to experiments and operate on their data acquisition. For example, to save images on disk:

```
from concert.experiments.addons import ImageWriter

# Let's assume an experiment is already defined
writer = ImageWriter(experiment.acquisitions, experiment.walker)
writer.attach()
# Now images are written on disk
await experiment.run()
# To remove the writing addon
writer.detach()
```

Add-ons for acquisitions are standalone extensions which can be applied to them. They operate on the acquired data, e.g. write images to disk, do tomographic reconstruction etc.

```
class concert.experiments.addons.Accumulator(acquisitions, shapes=None, dtype=None)
```

An addon which accumulates data.

### acquisitions

a list of Acquisition objects

# shapes

a list of shapes for different acquisitions

### dtype

the numpy data type

## class concert.experiments.addons.Addon(acquisitions)

A base addon class. An addon can be attached, i.e. its functionality is applied to the specified *acquisitions* and detached.

```
acquisitions
     A list of Acquisition objects. The addon attaches itself on construction.
     attach()
          Attach the addon to all acquisitions.
     detach()
          Detach the addon from all acquisitions.
exception concert.experiments.addons.AddonError
     Addon errors.
class concert.experiments.addons.Consumer(acquisitions, consumer)
     An addon which applies a specific coroutine-based consumer to acquisitions.
     acquisitions
     a list of Acquisition objects
     consumer
     A callable which returns a coroutine which processes the incoming data from acquisitions
class concert.experiments.addons.ImageWriter(acquisitions, walker)
     An addon which writes images to disk.
     acquisitions
     a list of Acquisition objects
     walker
     A Walker instance
class concert.experiments.addons.OnlineReconstruction(self, experiment, reco_args,
                                                               do_normalization=True,
                                                               average_normalization=True, walker=None,
                                                               slice_directory='online-slices')
exception concert.experiments.addons.OnlineReconstructionError
class concert.experiments.addons.PhaseGratingSteppingFourierProcessing(experiment, out-
                                                                                   put_directory='contrasts')
     Addon for concert.experiments.imaging.GratingInterferometryStepping to process the raw data. The order of
     the acquisitions can be changed.
     await process_darks(producer)
          Processes dark images. All dark images are averaged.
```

1.3. User manual 35

Parameters producer – Dark image producer

Returns

# Running an experiment

To demonstrate how a typical experiment can be run in an empty session with dummy devices:

```
from concert.storage import DirectoryWalker
from concert.ext.viewers import PyplotImageViewer
from concert.experiments.addons import Consumer, ImageWriter
from concert.devices.motors.dummy import LinearMotor, ContinuousRotationMotor
from concert.devices.camera.dummy import Camera
from concert.devices.shutters.dummy import Shutter
# Import experiment
from concert.experiments.synchrotron import ContinuousTomography
# Devices
camera = await Camera()
shutter = await Shutter()
flat_motor = await LinearMotor()
tomo_motor = await ContinuousRotationMotor()
viewer = await PyplotImageViewer()
walker = DirectoryWalker(root="folder to write data")
exp = await ContinuousTomography(walker=walker,
                                 flat_motor=flat_motor,
                                 tomography_motor=tomo_motor,
                                 radio_position=0*q.mm,
                                 flat_position=10*q.mm,
                                 camera=camera,
                                 shutter=shutter)
# Attach live_view to the experiment
live_view = Consumer(exp.acquisitions, viewer)
# Attach image writer to experiment
writer = ImageWriter(exp.acquisitions, walker)
# check all parameters by typing 'exp'
# Run the experiment
f = exp.run()
# Wait until the experiment is done
await f
```

# 1.3.6 Directors

Directors can be employed to run *concert.experiments.base.Experiment* multiple times. The function concert.directors.base.\_prepare\_run() is used to prepare an experiment run. E.g. this function can be used to exchange specimens or modify experiment properties.

The base. Experiment.ready\_to\_prepare\_next\_sample can be used to trigger the concert.directors.base. \_prepare\_run() already while the experiment is still running.

class concert.directors.base.Director(self, experiment)

Class to handle multiple experiment executions.

```
await __ainit__(experiment)
```

**Parameters experiment** (concert.experiments.base.Experiment) – Experiment that is run. If the experiment features a 'ready\_to\_prepare\_next\_sample' event (asyncio.Event) this will be waited within the experiment execution. When set() the next iteration will be prepared while the experiment is still running. This could be used to prepare a future iteration while still data is stored or processed. The separate\_scans property of the experiment should be set to False, since the director handles the naming of the sub-folders.

### await pause()

Waits (after the current iteration is done and the next is prepared) with the next iteration until resume() is called.

## await resume()

Resumes a currently paused director run.

# **XY Scanning**

```
class concert.directors.scanning.XYScan(self, experiment, x\_motor, y\_motor, x\_min, x\_max, x\_step, y\_min, y\_max, y\_step)
```

Director to scan a specimen within a plane.

```
await __ainit__(experiment, x_motor, y_motor, x_min, x_max, x_step, y_min, y_max, y_step)
```

### **Parameters**

- **experiment** (concert.experiments.base.Experiment) Experiment that is run. If the experiment features a 'ready\_to\_prepare\_next\_sample' event (asyncio.Event) this will be waited within the experiment execution. When set() the next iteration will be prepared while the experiment is still running. This could be used to prepare a future iteration while still data is stored or processed. The separate\_scans property of the experiment should be set to False, since the director handles the naming of the sub-folders.
- **x\_motor** (concert.devices.motors.base.LinearMotor) Linear motor for scanning in x direction
- **y\_motor** (concert.devices.motors.base.LinearMotor) Linear motor for scanning in y direction
- $x_min(q.mm)$  Starting position of x
- **x\_max** (q.mm) Stop position of x
- $\mathbf{x}_{\mathbf{step}}(q.mm)$  Step width of x scanning
- **y\_min** (q.mm) Starting position of y
- y\_max (q.mm) Stop position of y

1.3. User manual 37

•  $y_step(q.mm) - Step width of y scanning$ 

**CHAPTER** 

**TWO** 

# **DEVELOPER DOCUMENTATION**

# 2.1 Development

# 2.1.1 Writing devices and experiments

## Get the code

Concert is developed using Git on the popular GitHub platform. To clone the repository call:

\$ git clone https://github.com/ufo-kit/concert

To get started you are encouraged to install the development dependencies via pip:

\$ cd concert

\$ sudo pip install -r requirements.txt

After that you can simply install the development source with

\$ sudo make install

## Run the tests

The core of Concert is tested using Python's standard library unittest module and nose. To run all tests, you can call nose directly in the root directory or run make with the check argument

\$ make check

Some tests take a lot of time to complete and are marked with the @slow decorator. To skip them during regular development cycles, you can run

\$ make check-fast

You are highly encouraged to add new tests when you are adding a new feature to the core or fixing a known bug.

# **Basic concepts**

The core abstraction of Concert is a *Parameter*. A parameter has at least a name but most likely also associated setter and getter callables. Moreover, a parameter can have units and limiters associated with it.

The modules related to device creation are found here

# **Asynchronous constructors**

Devices and many other classes in concert subclass concert.base.AsyncObject which does not use the classical def \_\_init\_\_(...) constructor but an async def \_\_ainit\_\_(...). That is because parameter getters and setters are coroutine funcions (async def) and when a Parameterizable instance is created, there is a good chance that some parameters should be read or written and that must be done with the await param.get() syntax and that is only possible in coroutine functions, which a normal \_\_init\_\_ constructor is not. Hence, we introduced a new kind of constructor \_\_ainit\_\_ which allows such syntax. Inheritance works as usual but if your class inherits from another AsyncObject (the base of Parameterizable) and a normal class with just an \_\_init\_\_ contructor, you need to call both in your constructor, like this:

```
class Foo(Parameterizable, StandardClass):
    async def __ainit__(self, async_param, sync_param):
        await super().__ainit__(async_param)
        super().__init__(sync_param)
```

Classes subclassing AsyncObject cannot define \_\_init\_\_ constructors, which would lead to ambiguities.

### Adding a new device

To add a new device to an existing device class (such as motor, pump, monochromator etc.), a new module has to be added to the corresponding device class package. Inside the new module, the concrete device class must then import the base class, inherit from it and implement all abstract method stubs.

Concert is based on asyncio, see also the *user documentation*. In order for the concurrent execution to work well, all concert code needs to adhere to the concepts of asyncio and the device implementations as well. That means that all methods which actually manipulate the device in any way need to be defined as *async def*. All parameter getters and setters already are defined in this way, and so have to be their underscored implementations (see below).

Let's assume we want to add a new motor called FancyMotor. We first create a new module called fancy.py in the concert/devices/motors directory package. In the fancy.py module, we first import the base class

```
from concert.devices.motors.base import LinearMotor
```

Our motor will be a linear one, let's sub-class *LinearMotor*:

```
class FancyMotor(LinearMotor):
    """This is a docstring that can be looked up at run-time by the `ddoc`
    tool."""
```

In order to install all required parameters, we have to call the base constructor. Now, all that's left to do, is implementing the abstract methods that would raise a <code>AccessorNotImplementedError</code>:

```
async def _get_position(self):
    # the returned value must have units compatible with units set in
    # the Quantity this getter implements. In this case we just return
    # some stored value
    return self._read_position

async def _set_position(self, position):
    # position is guaranteed to be in the units set by the respective
    # Quantity. In this case just store the desired position in a
    # private variable.
    self._read_position = position
```

We guarantee that setters which implement a <code>Quantity</code>, like the <code>\_set\_position()</code> above, obtain the value in the exact same units as they were specified in the respective <code>Quantity</code> they implement. E.g. if the above <code>\_set\_position()</code> implemented a quantity with units set in kilometers, the <code>position</code> of the <code>\_set\_position()</code> will also be in kilometers. On the other hand the getters do not need to return the exact same quantity but the value must be compatible, so the above <code>\_get\_position()</code> could return millimeters and the user would get the value in kilometers, as defined in the respective <code>Quantity</code>.

Parameter setters can be cancelled by hitting *ctrl-c* or *ctrl-k*. If you want a parameter to make some cleanup action after *ctrl-c* is pressed, you should catch the asyncio.CancelledError exception, for the motor above you can write:

```
async def _set_position(self, position):
    try:
        self._read_position = position
    except asyncio.CancelledError:
        # cleanup action goes here
        raise # re-raise the exception if needed
```

And you are guaranteed that when you interrupt the setter the motor stops moving.

# Creating a device class

Defining a new device class involves adding a new package to the concert/devices directory and adding a new base.py class that inherits from *Device* and defines necessary *Parameter* and *Quantity* objects.

In this exercise, we will add a new pump device class. From an abstract point of view, a pump is characterized and manipulated in terms of the volumetric flow rate, e.g. how many cubic millimeters per second of a medium is desired.

First, we create a new base.py into the new concert/devices/pumps directory and import everything that we need:

```
from concert.quantities import q
from concert.base import Quantity
from concert.devices.base import Device
```

2.1. Development 41

The *Device* handles the nitty-gritty details of messaging and parameter handling, so our base pump device must inherit from it. Furthermore, we have to specify which kind of parameters we want to expose and how we get the values for the parameters (by tying them to getter and setter callables):

The *flow\_rate* parameter can only receive values from zero to one cubic meter per second.

We didn't specify explicit *fget* and *fset* functions, which is why implicit setters and getters called \_*set\_flow\_rate* and \_*get\_flow\_rate* are installed. The real devices then need to implement these. You can however, also specify explicit setters and getters in order to hook into the get and set process:

Be aware, that in this case you have to list the parameter after the functions that you want to refer to.

In case you want to specify the name of the accessor function yourself and rely on implementation by subclasses, you have to raise an <code>AccessorNotImplementedError</code>:

```
from concert.base import AccessorNotImplementedError

class Pump(Device):
    ...
    async def _set_flow_rate(self, flow_rate):
        raise AccessorNotImplementedError
```

# State machine

A formally defined finite state machine is necessary to ensure and reason about correct behaviour. Concert provides an implicitly defined, decorator-based state machine. The machine can be used to model devices which support hardware state reading but also the ones which don't, thanks to the possibility to store the state in the device itself. To use the state machine you need to declare a <code>State</code> object in the base device class and apply the <code>check()</code> decorator on each method that changes the state of a device. If you are implementing a device which can read the hardware state you need to define the <code>\_get\_state</code> method. If you are implementing a device which does not support hardware state reading then you need to redefine the <code>State</code> in such a way that it has a default value (see the code below) and you can ensure it

is changed by respective methods by using the *transition()* decorator on such methods, so that you can keep track of state changes at least in software and comply with transitioning. Examples of such devices could look as follows:

```
from concert.base import Quantity, State, transition, check
class BaseMotor(Device):
    """A base motor class."""
   state = State()
   position = Quantity(q.m)
   @check(source='standby', target='moving')
   async def start(self):
        . . .
   async def _start(self):
        # the actual implementation of starting something
class Motor(BaseMotor):
    """A motor with hardware state reading support."""
   async def _start(self):
        # Implementation communicates with hardware
   async def _get_state(self):
        # Get the state from the hardware
class StatelessMotor(BaseMotor):
    """A motor which doesn't support state reading from hardware."""
    # we have to specify a default value since we cannot get it from
    # hardware
   state = State(default='standby')
   @transition(target='moving')
    async def _start(self):
```

The example above explains two devices with the same functionality, however, one supports hardware state reading and the other does not. When they want to start the state is checked before the method is executed and afterwards. By checking we mean the current state is checked against the one specified by source and the state after the execution

2.1. Development 43

is checked against target. The Motor represents a device which supports hardware state reading. That means all we have to do is to implement \_get\_state. The StatelessMotor, on the other hand, has no way of determining the hardware state, thus we need to keep track of it in software. That is achieved by the *transition()* which sets the device state after the execution of the decorated function to target. This way the start method can look the same for both devices.

Besides single state strings you can also add lists of strings and a catch-all \* state that matches all states.

There is no explicit error handling implemented for devices which support hardware state reading but it can be easily modeled by adding error states and reset functions that transition out of them. In case the device does not support state reading and it runs into an error state all you need to do is to raise a <code>StateError</code> exception, which has a parameter <code>error\_state</code>. The exception is caught by <code>transition()</code> and the <code>error\_state</code> parameter is used for setting the device state.

#### **Parameters**

In case changing a parameter value causes a state transition, add a *check()* to the *Quantity* object or to the *Parameter* object:

### Limits

Quantity instances can have user-defined or external limits (e.g. read from a controller). There are Quantity.lower and Quantity.upper limits and they are obtained in the following way. If external\_lower\_getter() function is specified in the constructor of the quantity, it is used to get the lower limit. If it is not, then the user-defined limit is returned, and that is done either via the user\_lower\_getter() function if specified in the constructor of the quantity, or via the value saved in the quantity, set previously by QuantityValue.set\_lower(). The setter calls the user\_lower\_setter() if specified, otherwise just saves the value in a variable inside the quantity. The user-defined getters and setters are useful for invoking mechanisms beyond concert, e.g. updating the limits in a Tango database. The limits can be locked in a similar way to parameter locking.

# Creating a experiment class

A new Experiment inherits from *Experiment*. Like the *Device* an experiment class can also hold *Quantity* and *Parameter*. The logger from the *Experiment* will automatically write the values of these in the experiments log file. It also has a state parameter, showing the current experiments state.

Each experiment consist of a set of Acquisitions, each generating images. An example experiment with one Acquisitions can look like this:

```
class MyExperiment(Experiment):
   num_images = Parameter(help="number of images to acquire")
   async def __ainit__(self, camera, walker):
```

(continues on next page)

(continued from previous page)

```
self._num_images = 5
self._camera = camera
image_acquisition = Acquisition("images", self._acquire_images)
await super().__init__(acquisitions=[image_acquisition], walker=walker)

async def _get_num_images(self):
    return self._num_images

async def _set_num_images(self, n):
    self._num_images = int(n)

async def _acquire_images(self):
    await self._camera.set_trigger_source("AUTO")
    async with self._camera.recording():
        for i in range(await self.get_num_images()):
            yield await self._camera.grab()
```

## 2.1.2 Extensions

Concert allows third-party extensions to reside under a common namespace concert.third.\* similar to the Flask extension system. To achieve this, extensions must be modules or packages named concert\_name and be installed with setuptools like this:

```
from setuptools import setup

setup(
    name='Concert-Foo',
    version='1.0',
    url='...',
    author='...',
    py_modules=['concert_foo'],
    zip_safe=False,
    install_requires=[
        'concert',
    ]
)
```

After successful installation, the user can import a third-party extension simply like this:

```
from concert.third.foo import SomeClass, some_func
```

2.1. Development 45

# 2.1.3 Contributing

# **Reporting bugs**

Any bugs concerning the Concert core library and script should be reported as an issue on the GitHub issue tracker.

# Fixing bugs or adding features

Bug fixes and new features **must** be in pull request form. Pull request commits should consist of single logical changes and bear a clear message respecting common commit message conventions. Before the change is merged eventually it must be rebased against master.

Bug fixes must come with a unit test that will fail on the bug and pass with the fix. If an issue exists reference it in the branch name and commit message, e.g. fix-92-remove-foo and "Fix #92: Remove foo".

New features **must** follow PEP 8 and must be documented thoroughly.

# 2.2 API reference

# 2.2.1 Core objects

## **Parameters**

A parameter with getter and setter.

Parameters are similar to normal Python properties and can additionally trigger state checks. If *fget* or *fset* is not given, you must implement the accessor functions named \_*set\_name* and \_*get\_name*:

```
from concert.base import Parameter, State, check

class SomeClass(object):

    state = State(default='standby')
    param = Parameter(check=check(source='standby', target=['standby', 'moving']))

    def _set_param(self, value):
        pass

    def _get_param(self):
        pass
```

When a *Parameter* is attached to a class, you can modify it by accessing its associated *ParameterValue* with a dictionary access:

```
obj = SomeClass()
print(obj['param'])
```

fget is a callable that is called when reading the parameter. fset is called when the parameter is written to. fget\_target is a getter for the target value. fget, fset, fget\_target must be member functions of the corresponding Parameterizable object.

data is passed to the state check function.

*check* is a *check()* that changes states when a value is written to the parameter.

help is a string describing the parameter in more detail.

## class concert.base.ParameterValue(instance, parameter)

Value object of a Parameter.

```
await get(wait_on=None)
```

Get coroutine obtaining the concrete *value* of this object.

If wait\_on is not None, it must be an awaitable on which this method waits.

```
await get_target(wait_on=None)
```

Get coroutine obtaining target value of this object.

If wait\_on is not None, it must be an awaitable on which this method waits.

### lock(permanent=False)

Lock parameter for writing. If permanent is True the parameter cannot be unlocked anymore.

### property locked

Return True if the parameter is locked for writing.

#### await restore()

Restore the last value saved with ParameterValue.stash().

If the parameter can only be read or no value has been saved, this operation does nothing.

```
await set(value, wait_on=None)
```

Set concrete value on the object.

If wait on is not None, it must be an awaitable on which this method waits.

## await stash()

Save the current value internally on a growing stack.

If the parameter is writable the current value is saved on a stack and to be later retrieved with ParameterValue.restore().

# unlock()

Unlock parameter for writing.

```
await wait(value, sleep_time=<Quantity(0.1, 'second')>, timeout=None)
```

Wait until the parameter value is *value*. *sleep\_time* is the time to sleep between consecutive checks. *timeout* specifies the maximum waiting time.

# property writable

Return True if the parameter is writable.

Bases: concert.base.Parameter

A Parameter associated with a unit.

fget, fset, data, check and help are identical to the Parameter constructor arguments.

unit is a Pint quantity. lower and upper denote soft limits between the Quantity values can lie.

```
class concert.base.QuantityValue(instance, quantity)
```

```
Bases: concert.base.ParameterValue
```

```
await get(wait on=None)
```

Get coroutine obtaining the concrete value of this object.

If wait\_on is not None, it must be an awaitable on which this method waits.

```
lock_limits(permanent=False)
```

Lock limits, if *permanent* is True the limits cannot be unlocked anymore.

```
await set(value, wait on=None)
```

Set concrete value on the object.

If wait\_on is not None, it must be an awaitable on which this method waits.

### unlock\_limits()

Unlock limits.

```
await wait(value, eps=None, sleep_time=<Quantity(0.1, 'second')>, timeout=None)
```

Wait until the parameter value is *value*. *eps* is the allowed discrepancy between the actual value and *value*. *sleep\_time* is the time to sleep between consecutive checks. *timeout* specifies the maximum waiting time.

## **Collection of parameters**

# class concert.base.Parameterizable(self)

Collection of parameters.

For each class of type Parameterizable, Parameter can be set as class attributes

```
class Device(Parameterizable):
    def get_something(self):
        return 'something'
    something = Parameter(get_something)
```

There is a simple *Parameter* and a parameter which models a physical quantity *Quantity*.

A Parameterizable is iterable and returns its parameters of type ParameterValue or its subclasses

```
for param in device:
    print("name={}".format(param.name))
```

To access a single name parameter object, you can use the [] operator:

```
param = device['position']
```

If the parameter name does not exist, a ParameterError is raised.

Each parameter value is accessible as a property. If a device has a position it can be read and written with:

```
param.position = 0 * q.mm
print param.position
```

```
install_parameters(params)
```

Install parameters at run-time.

params is a dictionary mapping parameter names to Parameter objects.

```
lock(permanent=False)
```

Lock all the parameters for writing. If *permanent* is True, the parameters cannot be unlocked anymore.

### await restore()

Restore all parameters saved with Parameterizable.stash().

```
await stash()
```

Save all writable parameters that can be restored with *Parameterizable.restore()*.

The values are stored on a stacked, hence subsequent saved states can be restored one by one.

### unlock()

Unlock all the parameters for writing.

### State machine

**class** concert.base.**State**(default=None, fget=None, fset=None, data=None, check=None, help=None) Finite state machine.

Use this on a class, to keep some sort of known state. In order to enforce restrictions, you would decorate methods on the class with <code>check()</code>:

```
class SomeObject(object):
    state = State(default='standby')
    @check(source='*', target='moving')
    def move(self):
        pass
```

In case your device doesn't provide information on its state you can use the transition() to store the state in an instance of your device:

```
@transition(immediate='moving', target='standby')
def _set_some_param(self, param_value):
    # when the method starts device state is set to *immediate*
    # long operation goes here
    pass
    # the state is set to *target* in the end
```

Accessing the state variable will return the current state value, i.e.:

```
obj = SomeObject()
assert obj.state == 'standby'
```

The state cannot be set explicitly by:

```
obj.state = 'some_state'
```

but the object needs to provide methods which transition out of states, the same holds for transitioning out of error states. If the \_get\_state() method is implemented in the device it is always used to get the state, otherwise the state is stored in software.

fget is a callable that is called when reading the parameter. fset is called when the parameter is written to. fget\_target is a getter for the target value. fget, fset, fget\_target must be member functions of the corresponding Parameterizable object.

data is passed to the state check function.

*check* is a *check()* that changes states when a value is written to the parameter.

*help* is a string describing the parameter in more detail.

```
concert.base.check(source='*', target='*')
```

Decorates a method for checking the device state.

*source* denotes the source state that must be present at the time of invoking the decorated method. *target* is the state that the state object will be after successful completion of the method or a list of possible target states.

```
concert.base.transition(immediate=None, target=None)
```

Change software state of a device to *immediate*. After the function execution finishes change the state to *target*. On asyncio.CancelledError, state is set to *target* and cleanup logic must take place in the callable to be wrapped.

#### **Devices**

```
class concert.devices.base.Device(self)
```

```
Bases: concert.base.Parameterizable
```

A Device provides locked access to a real-world device.

It implements the context protocol to provide locking:

```
async with device:
    # device is locked
    await device.set_parameter(1 * q.m)
    ...
# device is unlocked again
```

# await emergency\_stop()

Emergency stop.

# **Asynchronous execution**

```
exception concert.coroutines.base.WaitError
    Raised on busy waiting timeouts
concert.coroutines.base.background(coroutine)
```

```
Same as start(), just meant to be used as a decorator.
```

```
concert.coroutines.base.broadcast(producer, *consumers)
```

Feed producer to all consumers.

### await concert.coroutines.base.ensure\_coroutine(func, \*args, \*\*kwargs)

func(\*args, \*\*kwargs) returns an awaitable which is wrapped here into a real coroutine. This is useful for turuning futures from other libraries, like Tango, into real coroutines.

## await concert.coroutines.base.feed\_queue(producer, func, \*args)

Feed function *func* with items from *producer* in a separete thread. The signatute must be func(queue, \*args) where elements in the queue are instances of *concert.helpers.PrioItem*.

### concert.coroutines.base.run\_in\_executor(func, \*args)

Run a blocking function func with signature func(\*args) in an executor.

```
concert.coroutines.base.run_in_loop(coroutine, error_msg_if_running=None)
```

Wrap *coroutine* into a *asyncio.Task*, run it in the current loop, block until it finishes and return the result. On KeyboardInterrupt, the task is cancelled. Raise RuntimeError with message *error\_msg\_if\_running* in case the loop is already running, otherwise Python will take care of the error reporting.

```
concert.coroutines.base.start(coroutine)
```

Wrap coroutine into a task and start its execution right away. The returned task will also be cancellable by ctrl-k.

Wait until a callable *condition* returns True. *sleep\_time* is the time to sleep between consecutive checks of *condition*. If *timeout* is given and the *condition* doesn't return True within the time specified by it a WaitingError is raised.

# **Exceptions**

# class concert.base.UnitError

Raised when an operation is passed value with an incompatible unit.

# class concert.base.LimitError

Raised when an operation is passed a value that exceeds a limit.

### class concert.base.ParameterError(parameter)

Raised when a parameter is accessed that does not exists.

## class concert.base.AccessorNotImplementedError

Raised when a setter or getter is not implemented.

# class concert.base.ReadAccessError(parameter)

Raised when user tries to read a parameter that cannot be read.

### class concert.base.WriteAccessError(parameter)

Raised when user tries to read a parameter that cannot be read.

## class concert.base.StateError(error\_state, msg=None)

Raised in state check functions of devices.

# Configuration

### concert.config.MOTOR\_VELOCITY\_SAMPLING\_TIME

Time step for calculation of motor velocity by measuring two postion values. Longer values will create more acurate results but reading the velocity will take more time.

```
concert.config.PROGRESS_BAR
```

Turn on progress bar by long-lasting operations if tqdm package is present

## 2.2.2 Sessions

```
concert.session.utils.abort_awaiting(background=False, skip=None)
```

Abort task currently being awaited in the session. Return True if there is a task being awaited, otherwise False. This function does not touch tasks running in the background unless *background* is True, in which case it cancels all awaitables.

```
await concert.session.utils.check_emergency_stop(check, poll_interval=0.1 * q.s, exit_session=False)
```

If a callable *check* returns True abort is called. Then until it clears to False nothing is done and then the process begins again. *poll\_interval* is the interval at which *check* is called. If *exit\_session* is True the session exits when the emergency stop occurs.

```
concert.session.utils.code_of(func)
```

Show implementation of func.

```
concert.session.utils.ddoc()
```

Render device documentation.

```
concert.session.utils.dstate()
```

Render device state in a table.

```
concert.session.utils.get_default_table(field_names, widths=None)
```

Return a prettytable styled for use in the shell. *field\_names* is a list of table header strings.

```
concert.session.utils.pdoc(hide_blacklisted=True)
```

Render process documentation.

# 2.2.3 Networking

Networking package facilitates all network connections, e.g. sockets and Tango.

## **Socket Connections**

```
class concert.networking.base.SocketConnection(host, port, return_sequence='\n')
```

A two-way socket connection. *return\_sequence* is a string appended after every command indicating the end of it, the default value is a newline (n).

```
await close()
```

Close connection.

```
await connect()
```

Open connection.

```
await execute(data, num=1024)
```

Execute command and wait for response (coroutine-safe, not thread-safe). Read *num* bytes from the socket.

```
await recv(num=1024)
```

Read *num* bytes from the socket. The result is first stripped from the trailing return sequence characters and then returned.

```
await send(data)
```

Send *data* to the peer. The return sequence characters are appended to the data before it is sent.

### **TANGO**

Tango devices are interfaced by PyTango, one can obtain the DeviceProxy by the get\_tango\_device() function.

```
concert.networking.base.get_tango_device(uri, peer=None, timeout=<Quantity(10, 'second')>)
```

Get a Tango device by specifying its *uri*. If *peer* is given change the tango\_host specifying which database to connect to. Format is host:port as a string. *timeout* sets the device's general timeout. It is converted to milliseconds, converted to integer and then the tango device's *set\_timout\_millis* is called with the converted integer value.

# 2.2.4 Helpers

### class concert.helpers.Bunch(values)

Encapsulate a list or dictionary to provide attribute-like access.

Common use cases look like this:

```
d = {'foo': 123, 'bar': 'baz'}
b = Bunch(d)
print(b.foo)
>>> 123

l = ['foo', 'bar']
b = Bunch(l)
print(b.foo)
>>> 'foo'
```

# class concert.helpers.PrioItem(priority: int, data: Any)

To be used in combination with queue. Priority Queue.

```
concert.helpers.arange(start, stop, step)
```

This function wraps numpy.arange but strips the units before and adds the unit later at the numpy.array.

# **Parameters**

```
• start (concert.quantities.q.Quantity) –
```

- $\bullet \ \textbf{stop} \ (\textit{concert.quantities.q.Quantity}) \ -$
- **step** (concert.quantities.q.Quantity) -

## Returns

```
class concert.helpers.expects(*args, **kwargs)
```

Decorator which determines expected arguments for the function and also check correctness of given arguments. If input arguments differ from expected ones, exception *TypeError* will be raised.

For numeric arguments use *Numeric* class with 2 parameters: dimension of the array and units (optional). E.g. "Numeric (1)" means function expects one number or "Numeric (2, q.mm)" means function expects expression like [4,5]\*q.mm

Common use case looks like this:

```
from concert.helpers import Numeric

@expects(Camera, LinearMotor, pixelsize = Numeric(2, q.mm))
def foo(camera, motor, pixelsize = None):
    pass
```

```
concert.helpers.is_iterable(item)
```

Is item iterable or not.

```
concert.helpers.linspace(start, stop, num, endpoint=True)
```

This function wraps numpy, linspace but strips the units before and adds the unit later at the numpy, array.

### **Parameters**

- **start** (concert.quantities.q.Quantity) First value
- **stop** (concert.quantities.q.Quantity) -
- num (int) -
- endpoint (bool) -

**Returns** numpy.array with the length *num* and entries equally distributed within *start* and *stop*.

```
concert.helpers.measure(func=None, return_result=False)
```

Measure and print execution time of func.

If *return\_result* is True, the decorated function returns a tuple consisting of the original return value and the measured time in seconds.

```
concert.helpers.memoize(func)
```

Memoize the result of func.

Remember the result of *func* depending on its arguments. Note, that this requires that the function is free from any side effects, e.g. returns the same value given the same arguments.

# 2.2.5 Storage

Storage implementations.

A DirectoryWalker moves through a file system and writes flat files using a specific filename template.

Use writer to write data to files with filenames with a template from dsetname. start\_index specifies the number in the first file name, e.g. for the default dsetname and start\_index 100, the first file name will be frame\_000100.tif.

```
exists(*paths)
```

Check if paths exist.

# class concert.storage.DummyWalker(root=")

Constructor. *root* is the topmost level of the data structure.

```
exists(*paths)
```

Return True if path from current position specified by a list of paths exists.

### exception concert.storage.StorageError

Exceptions related to logical issues with storage.

## **class** concert.storage.**Walker**(root, dsetname='frames', log=None, log\_handler=None)

A Walker moves through an abstract hierarchy and allows to write data at a specific location.

Constructor. *root* is the topmost level of the data structure.

### ascend()

Ascend from current depth and return self.

## create\_writer(producer, name=None, dsetname=None)

Create a writer coroutine for writing data set *dsetname* with images from *producer* inside. If *name* is given, descend to it first and once the writer is created ascend back. This way, the writer can operate in *name* and the walker can be safely used to move around and create other writers elsewhere while the created writer is working. The returned coroutine is not guaranteed to be wrapped into a asyncio. Task, hence to be started immediately. This function also does not block after creating the writer. This is useful for splitting the preparation of writing (creating directories, ...) and the I/O itself.

### property current

Return current position.

# descend(name)

Descend to name and return self.

```
exists(*paths)
```

Return True if path from current position specified by a list of paths exists.

# home()

Return to root.

```
await write(producer, dsetname=None)
```

Create a coroutine for writing data set *dsetname* with images from *producer*. The execution starts immediately in the background and await will block until the images are written.

```
concert.storage.create_directory(directory, rights=488)
```

Create *directory* and all paths along the way if necessary.

```
concert.storage.read_image(filename)
```

Read image from file with *filename*. The file type is detected automatically.

```
concert.storage.read_tiff(file_name)
```

Read tiff file from disk by tifffile module.

```
concert.storage.split_dsetformat(dsetname)
```

Strip dsetname off the formatting part wihch leaves us with the data set name.

```
write_images(pqueue, writer=TiffWriter, prefix="image_{:>05}.tif", start_index=0, bytes_per_file=0)
```

Write images on disk with specified *writer* and file name *prefix*. Write to one file until the *bytes\_per\_file* bytes has been written. If it is 0, then one file per image is created. *writer* is a subclass of writers. ImageWriter. *start\_index* specifies the number in the first file name, e.g. for the default *prefix* and *start\_index* 100, the first file name will be image\_00100.tif. If *prefix* is not formattable images are appended to the filename specified by *prefix*.

```
concert.storage.write_libtiff(file_name, data)
```

Write a TIFF file using pylibtiff. Return the written file name.

```
concert.storage.write_tiff(file_name, data)
```

The default TIFF writer which uses tifffile module. Return the written file name.

### 2.2.6 Device classes

#### **Cameras**

A Camera can be set via the device-specific properties that can be set and read with Parameter.set() and Parameter.get(). Moreover, a camera provides means to

- start\_recording() frames,
- stop\_recording() the acquisition,
- trigger() a frame capture and
- grab() to get the last frame.

Camera triggering is specified by the trigger\_source parameter, which can be one of

- camera.trigger\_sources.AUTO means the camera triggers itself automatically, the frames start being recorded right after the start\_recording() call and stop being recorded by stop\_recording()
- Camera.trigger\_sources.SOFTWARE means the camera needs to be triggered by the user by trigger(). This way you have complete programatic control over when is the camera triggered, example usage:

```
camera.trigger_source = camera.trigger_sources.SOFTWARE
start_recording(camera)
trigger(camera)
long_operation()
# Here we get the frame from before the long operation
grab(camera)
```

• Camera.trigger\_sources.EXTERNAL is a source when the camera is triggered by an external low-level signal (such as TTL). This source provides very precise triggering in terms of time synchronization with other devices

To setup and use a camera in a typical environment, you would do:

```
import numpy as np
from concert.devices.cameras.uca import Camera

camera = Camera('pco')
camera.trigger_source = camera.trigger_sources.SOFTWARE
camera.exposure_time = 0.2 * q.s
```

(continues on next page)

(continued from previous page)

```
start_recording(camera)
trigger(camera)
data = grab(camera)
stop_recording(camera)
print("mean=%f, stddev=%f" % (np.mean(data), np.std(data)))
```

You can apply primitive operations to the frames obtained by *Camera.grab()* by setting up a Camera.convert attribute to some callable which takes just one argument which is the grabbed frame. The callable is applied to the frame and the converted one is returned by *Camera.grab()*. You can do:

```
import numpy as np
from concert.devices.cameras.dummy import Camera

camera = Camera()
camera.convert = np.fliplr
# The frame is left-right flipped
grab(camera)
```

```
class concert.devices.cameras.base.BufferedMixin(self)
```

Bases: concert.devices.base.Device

A camera that stores the frames in an internal buffer

```
class concert.devices.cameras.base.Camera(self)
```

Bases: concert.devices.base.Device

Base class for remotely controllable cameras.

## frame-rate

Frame rate of acquisition in q.count per time unit.

# await grab()

Return a NumPy array with data of the current frame.

### async with recording()

A context manager for starting and stopping the camera.

In general it is used with the async with keyword like this:

```
async with camera.recording():
    frame = await camera.grab()
```

# await start\_recording()

Start recording frames.

# await stop\_recording()

Stop recording frames.

# async for ... in stream()

Grab frames continuously yield them. This is an async generator.

## await trigger()

Trigger a frame if possible.

```
exception concert.devices.cameras.base.CameraError
     Bases: Exception
     Camera specific errors.
class concert.devices.cameras.uca.Camera(self, name, params=None)
     libuca-based camera.
     All properties that are exported by the underlying camera are also visible.
     await __ainit__(name, params=None)
          Create a new libuca camera.
          The name is passed to the uca plugin manager.
              Raises CameraError – In case camera name does not exist.
     await grab(index=None)
          Return a NumPy array with data of the current frame.
     write(name, data)
          Write NumPy array data for name.
class concert.devices.cameras.pco.Pco(self)
     Pco camera implemented by libuca.
     await __ainit__()
          Create a new libuca camera.
          The name is passed to the uca plugin manager.
              Raises CameraError – In case camera name does not exist.
     async for ... in stream()
          Grab frames continuously yield them. This is an async generator.
class concert.devices.cameras.pco.Dimax(self)
     A pco.dimax camera implementation.
     await start_recording()
          Start recording frames.
class concert.devices.cameras.pco.PC04000(self)
     PCO.4000 camera implementation.
     await __ainit__()
          Create a new libuca camera.
          The name is passed to the uca plugin manager.
              Raises CameraError – In case camera name does not exist.
     await start_recording()
          Start recording frames.
     await stop_recording()
          Stop recording frames.
class concert.devices.cameras.dummy.Camera(self, background=None, simulate=True)
     A simple dummy camera.
```

```
await __ainit__(background=None, simulate=True)
```

background can be an array-like that will be used to generate the frame when calling grab. If *simulate* is True the final image intensity will be scaled based on exposure time and poisson noise will be added. If *simulate* is False, the background will be returned with no modifications to it.

# **Grippers**

```
A gripper can grip and release objects.
class concert.devices.grippers.base.Gripper(self)
     Bases: concert.devices.base.Device
     Base gripper class.
     await grip()
          Grip an object.
     await release()
          Release an object.
I/O
class concert.devices.io.base.Signal(self)
     Bases: concert.devices.base.Device
     Base device for binary signals, e.g. TTL trigger signals and similar.
     await off()
          Switch the signal off.
     await on()
          Switch the signal on.
     await trigger(duration=10*q.ms)
          Generate a trigger signal of duration.
class concert.devices.io.base.IO(self)
     Bases: concert.devices.base.Device
     The IO device consists of ports which can be readable, writable or both.
     property ports
          Port IDs used by read_port() and write_port()
     await read_port(port)
          Read a port.
     await write_port(port, value)
          Write a value to the port.
class concert.devices.io.dummy.IO(self, port_value=0)
     Dummy I/O device implementation.
```

# Lightsources

```
{\bf class} \ \ {\bf concert. devices. light sources. base. Light Source} ({\it self})
```

Bases: concert.devices.base.Device

A base LightSource class.

class concert.devices.lightsources.dummy.LightSource(self)

A dummy light source

#### **Monochromators**

class concert.devices.monochromators.base.Monochromator(self)

Bases: concert.devices.base.Device

Monochromator device which is used to filter the beam in order to get a very narrow energy bandwidth.

## energy

Monochromatic energy in electron volts.

### wavelength

Monochromatic wavelength in meters.

class concert.devices.monochromators.doublemonochromator.Monochromator(self, motor\_2)

Bases: concert.devices.monochromators.base.Monochromator

Base implementation of a monochromator with the ability to scan a second crystal/multilayer.

```
await __ainit__(motor_2)
```

**Parameters motor\_2** (concert.devices.motors.base.RotationMotor) - Motor controlling the tilt of the second crystal or multilayer

```
get_last_tune_scan()
```

Shows a plot of the last tuning scan.

Scans the second crystal or multilayer. After the scan, the motor is moved back to its initial position.

A scan can be shown afterwards with show\_tune\_scan(). To move the motor to the maximum call select\_maximum() and to go to the center of mass select\_center\_of\_mass().

#### **Parameters**

- **diode** (concert.devices.photodiodes.base.Diode) Diode to measure the intensity
- **plot\_callback** Function to plot the scanned intensity. Could be an instance of a PyplotViewer. If set to *None* the values of the scan are returned.
- **n\_points** (*int*) Number of points, equally distributed between the current\_angle tune\_range/2 and current\_angle + tube\_range/2
- tune\_range (q.deg) Range to scan for maximum.
- **center\_point** (*q.deg*) central point around which the scan is performed. If set to *None* the current position of the scanning motor is used.

```
await select_center_of_mass()
          Moves bragg2 to the center of mass of the last tuning scan.
     await select_maximum()
          Moves bragg2 to the maximum of the last tuning scan.
class concert.devices.monochromators.dummy.Monochromator(self)
     Monochromator class implementation.
class concert.devices.monochromators.dummy.DoubleMonochromator(self)
     Double monochromator implementation
     await __ainit__()
              Parameters motor_2 (concert.devices.motors.base.RotationMotor) - Motor control-
                  ling the tilt of the second crystal or multilayer
Motors
Linear
Linear motors are characterized by moving along a straight line.
class concert.devices.motors.base.LinearMotor(self)
     Bases: concert.devices.motors.base._PositionMixin
     One-dimensional linear motor.
     position
          Position of the motor in length units.
class concert.devices.motors.base.ContinuousLinearMotor(self)
     Bases:
                   concert.devices.motors.base.LinearMotor.
                                                                      concert.devices.motors.base.
     _VelocityMixin
     One-dimensional linear motor with adjustable velocity.
     velocity
          Current velocity in length per time unit.
class concert.devices.motors.dummy.LinearMotor(self, position=None, upper_hard_limit=None,
                                                     lower_hard_limit=None)
     A linear step motor dummy.
class concert.devices.motors.dummy.ContinuousLinearMotor(self, position=None,
                                                                 upper_hard_limit=None,
                                                                 lower_hard_limit=None)
     A continuous linear motor dummy.
```

## **Rotational**

```
Rotational motors are characterized by rotating around an axis.
```

```
class concert.devices.motors.base.RotationMotor(self)
```

Bases: concert.devices.motors.base.\_PositionMixin

One-dimensional rotational motor.

## position

Position of the motor in angular units.

## class concert.devices.motors.base.ContinuousRotationMotor(self)

```
Bases: concert.devices.motors.base.RotationMotor, concert.devices.motors.base.__VelocityMixin
```

One-dimensional rotational motor with adjustable velocity.

### velocity

Current velocity in angle per time unit.

A rotational step motor dummy.

A continuous rotational step motor dummy.

### **Axes**

An axis is a coordinate system axis which can realize either translation or rotation, depending by which type of motor it is realized.

```
class concert.devices.positioners.base.Axis(self, coordinate, motor, direction=1, position=None)
    Bases: concert.base.AsyncObject
```

An axis represents a Euclidean axis along which one can translate or around which one can rotate. The axis *coordinate* is a string representing the Euclidean axis, i.e. 'x' or 'y' or 'z'. Movement is realized by a *motor*. An additional *position* argument is necessary for calculatin more complicated motion types, e.g. rotation around arbitrary point in space. It is the local position with respect to a *concert.devices.positioners.base*. *Positioner* in which it is placed.

# await get\_position()

Get position asynchronously with respect to axis direction.

```
await set_position(position)
```

Set the *position* asynchronously with respect to axis direction.

# **Photodiodes**

```
Photodiodes measure light intensity.

class concert.devices.photodiodes.base.PhotoDiode(self)

Bases: concert.devices.base.Device

Impementation of photo diode with V output signal

class concert.devices.photodiodes.dummy.PhotoDiode(self)

A dummy photo diode
```

Bases: concert.devices.base.Device

### **Positioners**

Positioner is a device consisting of more *concert.devices.positioners.base.Axis* instances which make it possible to specify a 3D position and orientation of some object.

```
class concert.devices.positioners.base.Positioner(self, axes, position=None)
```

Combines more motors which move to form a complex motion. *axes* is a list of *Axis* instances. *position* is a 3D vector of coordinates specifying the global position of the positioner.

If a certain coordinate in the positioner is missing, then when we set the position or orientation we can specify the respective vector position to be zero or numpy.nan.

```
await back(value)
          Move back by value.
     await down(value)
          Move down by value.
     await forward(value)
          Move forward by value.
     await left(value)
          Move left by value.
     await move(position)
          Move by specified position.
     await right(value)
          Move right by value.
     await rotate(angles)
          Rotate by angles.
     await up(value)
          Move up by value.
class concert.devices.positioners.dummy.Positioner(self, position=None)
     A dummy positioner.
```

# **Imaging Positioners**

```
Imaging positioner is a positioner capable of moving in x and y directions by the given amount of pixels.
```

```
class concert.devices.positioners.imaging.Positioner(self, axes, detector, position=None)
    Bases: concert.devices.positioners.base.Positioner
```

A positioner which takes into account a detector with some pixel size. This way the user can specify the movement in pixels.

```
await move(position)
```

Move by specified *position* which can be given in meters or pixels.

class concert.devices.positioners.dummy.ImagingPositioner(self, detector=None, position=None)
 A dummy imaging positioner.

# **Pumps**

```
class concert.devices.pumps.base.Pump(self)
    Bases: concert.devices.base.Device
    A pumping device.
    await start()
        Start pumping.
    await stop()
        Stop pumping.
class concert.devices.pumps.dummy.Pump(self)
        A dummy pump.
```

## Sample changers

```
class concert.devices.samplechangers.base.SampleChanger(self)
```

```
Bases: concert.devices.base.Device
```

A device that moves samples in and out from the sample holder.

### **Scales**

```
class concert.devices.scales.base.Scales(self)
    Bases: concert.devices.base.Device
    Base scales class.

class concert.devices.scales.base.TarableScales(self)
    Bases: concert.devices.scales.base.Scales
    Scales which can be tared.
    await tare()
        Tare the scales.

class concert.devices.scales.dummy.Scales(self)
    A dummy scale.
```

# **Shutters**

```
class concert.devices.shutters.base.Shutter(self)
     Bases: concert.devices.base.Device
     Shutter device class implementation.
     await close()
          Close the shutter.
     await open()
          Open the shutter.
class concert.devices.shutters.dummy.Shutter(self)
     A dummy shutter that can be opened and closed.
Storage rings
class concert.devices.storagerings.base.StorageRing(self)
     Bases: concert.devices.base.Device
     Read-only access to storage ring information.
     current
          Ring current
     energy
          Ring energy
     lifetime
          Ring lifetime in hours
class concert.devices.storagerings.dummy.StorageRing(self)
     A storage ring dummy.
X-ray tubes
class concert.devices.xraytubes.base.XRayTube(self)
     Bases: concert.devices.base.Device
     A base x-ray tube class.
     await off()
          Disables the x-ray tube.
     await on()
          Enables the x-ray tube.
```

# 2.2.7 Processes

# Scanning

```
async for ... in concert.processes.common.scan(params, values, feedback, go back=False)
```

Multi-dimensional scan of *concert.base.Parameter* instances *params*, which are set to *values. feedback* is a coroutine function without parameters called after every iteration. If *go\_back* is True, the original parameter values are restored at the end.

If *params* is just one parameter and *values* is one list of values, perform a 1D scan. In this case tuples (x, y) are returned where x are the individual elements from the list of *values* and y = feedback() is called after every value setting.

If *params* is a list of parameters and *values* is a list of lists, assign values[i] to params[i] and do a multidimensional scan, where last parameter changes the fastest (in other words a nested scan of all parameters, where *feedback* is called for every combination of parameter values. The combinations are obtained as a cartesian product of the *values*. For example, scanning camera exposure times and motor positions with values=[[1, 2] \* q.s, [3, 5] \* q.mm], would result in this:

```
[((1 * q.s, 3 * q.mm), feedback()), ((1 * q.s, 5 * q.mm), feedback()), ((2 * q.s, 3 * q.mm), feedback()), ((2 * q.s, 5 * q.mm), feedback())]
```

In general, for n parameters and lists of values, returned are tuples  $((x_0, ..., x_{n-1}), y)$ , where y = feedback() is called after every value setting (any parameter change). Parameter setting occurs in parallel, is waited for and then *feedback* is called.

A simple 1D example:

```
async for vector in scan(camera['exposure_time'], np.arange(1, 10, 1) * q.s,...

→feedback):

print(vector) # prints (1 * q.s, feedback()) and so on
```

# 2D example:

```
params = [camera['exposure_time'], motor['position']]
values = [np.arange(1, 10, 1) * q.s, np.arange(5, 15, 2) * q.mm]
async for vector in scan(params, values, feedback):
    print(vector) # prints ((1 * q.s, 5 * q.mm), feedback()) and so on
```

**async for ... in** concert.processes.common.**ascan**(param, start, stop, step, feedback, go\_back=False, include\_last=True)

A convenience function to perform a 1D scan on parameter *param*, scan from *start* value to *stop* with *step*. *feedback* and *go\_back* are the same as in the *scan()*. If *include\_last* is True, the *stop* value will be included in the created values This function just computes the values from *start*, *stop*, *step* and then calls *scan()*:

```
scan(param, values, feedback=feedback, go_back=go_back))
```

A convenience function to perform a 1D scan on parameter *param*, scan from its current value to some *delta* with *step. feedback* and *go\_back* are the same as in the *scan()*. This function just computes the start and stop values and calls *ascan()*:

```
start = await param.get()
ascan(param, start, start + delta, step, feedback, go_back=go_back)
```

# **Focusing**

Focus *camera* by moving *motor*. *measure* is a callable that computes a scalar that has to be maximized from an image taken with *camera*. *opt\_kwargs* are keyword arguments sent to the optimization algorithm. *plot\_callback* is (x, y) values, where x is the iteration number and y the metric result. *frame\_callback* is a coroutine function fed with the incoming frames.

This function is returning a future encapsulating the focusing event. Note, that the camera is stopped from recording as soon as the optimal position is found.

# **Alignment**

await concert.processes.common.align\_rotation\_axis(camera, rotation\_motor, x\_motor=None,

z\_motor=None, get\_ellipse\_points=<function find\_needle\_tips>, num\_frames=10, metric\_eps=None, position\_eps=<Quantity(0.1, 'degree')>, max\_iterations=5, initial\_x\_coeff=<Quantity(1, 'dimensionless')>, initial\_z\_coeff=<Quantity(1, 'dimensionless')>, shutter=None, flat\_motor=None, flat\_position=None, y\_0=0, y\_1=None, get\_ellipse\_points\_kwargs=None, frame\_consumers=None)

align\_rotation\_axis(camera, rotation\_motor, x\_motor=None, get\_ellipse\_points=find\_needle\_tips, num\_frames=10, metric\_eps=None, position\_eps=0.1 \* q.deg, max\_iterations=5, initial\_x\_coeff=1 \* q.dimensionless, initial\_z\_coeff=1 \* q.dimensionless, shutter=None, flat\_motor=None, flat\_position=None, y\_0=0, y\_1=None, get\_ellipse\_points\_kwargs=None, frame consumers=None)

Align rotation axis. *camera* is used to obtain frames, *rotation\_motor* rotates the sample around the tomographic axis of rotation, *x\_motor* turns the sample around x-axis, *z\_motor* turns the sample around z-axis.

<code>get\_ellipse\_points</code> is a function with one positional argument, a set of images. It computes the ellipse points from the sample positions as it rotates around the tomographic axis. You can use e.g. <code>concert.imageprocessing.find\_needle\_tips()</code> and <code>concert.imageprocessing.find\_sphere\_centers()</code> to extract the ellipse points from needle tips or sphere centers. You can pass additional keyword arguments to the <code>get\_ellipse\_points</code> function in the <code>get\_ellipse\_points\_kwargs</code> dictionary.

 $num\_frames$  defines how many frames are acquired and passed to the  $measure.\ metric\_eps$  is the metric threshold for stopping the procedure. If not specified, it is calculated automatically to not exceed 0.5 pixels vertically. If  $max\_iterations$  is reached the procedure stops as well.  $initial\_[x|z]\_coeff$  is the coefficient applied` to the motor motion for the first iteration. If we move the camera instead of the rotation stage, it is often necessary to acquire fresh flat fields. In order to make an up-to-date flat correction, specify shutter if you want fresh dark fields and specify shutter and shutter in the acquired flat fields. Crop acquired images to supremetric younger are coroutine functions which will be fed with all acquired frames.

The procedure finishes when it finds the minimum angle between an ellipse extracted from the sample movement and respective axes or the found angle drops below  $metric\_eps$ . The axis of rotation after the procedure is (0,1,0), which is the direction perpendicular to the beam direction and the lateral direction.  $x\_motor$  and  $z\_motor$  do not have to move exactly by the computed angles but their relative motion must be linear with respect to computed angles (e.g. if the motors operate with steps it is fine, also rotation direction does not need to be known).

# 2.2.8 Coroutines

### **Sinks**

**class** concert.coroutines.sinks.**Accumulate**(shape=None, dtype=None, reset\_on\_call=True)

Accumulate items in a list or a numpy array if *shape* is given, *dtype* is the data type. If *reset\_on\_call* is True, the saved values will be overwritten every time the accumulator is called, otherwise they will be appended.

class concert.coroutines.sinks.Result

The object is callable and when called it becomes a coroutine which accepts items and stores them in a variable which allows the user to obtain the last stored item at any time point.

await concert.coroutines.sinks.null(producer)

A black-hole.

### **Filters**

#### class concert.coroutines.filters.Timer

Timer object measures execution times of coroutine-based workflows. It measures the time from when this object receives data until all the subsequent stages finish.

## property duration

All iterations summed up.

# property mean

Mean iteration execution time.

reset()

Reset the timer.

### **async for ... in** concert.coroutines.filters.**absorptivity**(producer)

Get the absorptivity from a flat corrected stream of images. The intensity after the object is defined as  $I = I_0 \cdot e^{-\mu t}$  and we extract the absorptivity  $\mu t$  from the stream of flat corrected images  $I/I_0$ .

```
async for ... in concert.coroutines.filters.average_images(producer)
```

Average images as they come from producer.

```
async for ... in concert.coroutines.filters.downsize(producer, x_slice=None, y_slice=None, z_slice=None)
```

Downsize images in 3D. Every argument is either a tuple (start, stop, step). x\_slice operates on image width, y slice on its height and z slice on the incoming images, i.e. it creates the third time dimension.

Note: the *start* index is included in the data and the *stop* index is excluded.

# **async for ... in** concert.coroutines.filters.flat\_correct(flat, producer, dark=None)

Flat correcting coroutine which takes a *flat* field and a *dark* field (if given) from *producer* and calculates a flat corrected radiograph.

```
async for ... in concert.coroutines.filters.stall(producer, per_shot=10, flush_at=None)
```

Send items once enough is collected from *producer*. Collect *per\_shot* items. The incoming data might represent a collection of some kind. If the last item is supposed to be sent regardless the current number of collected items, use  $flush\_at$  by which you specify the collection size and every time the current item  $counter \% flush\_at == 0$  the item is sent.

## 2.2.9 Optimization

Optimization is a procedure to iteratively find the best possible match to

$$y = f(x)$$
.

This module provides execution routines and algorithms for optimization.

exception concert.optimization.OptimizationError

Optimization-related errors.

**await** concert.optimization.halver( $function, x_0, initial\_step=None, epsilon=None, max\_iterations=100$ )

Halving the interval, evaluate function based on param. Use initial\_step, epsilon precision and max\_iterations.

**await** concert.optimization.optimize(function, x\_0, algorithm, alg\_args=(), alg\_kwargs=None, callback=None)

Optimize y = await function(x), so function must be a coroutine function.  $x_0$  is the initial guess. algorithm is the optimization algorithm to be used:

```
algorithm(x_0, *alg_args, **alg_kwargs)
```

*callback* is a callable called with all the (x, y) values as they are obtained.

Optimize *parameter* and use the *feedback* (a coroutine function) as a result. Other arguments are the same as by *optimize*(). The function to be optimized is determined as follows:

```
await parameter.set(x)
y = await feedback()
```

callback is the same as by optimize().

**await** concert.optimization.scipy\_minimize(func, x\_0, \*\*kwargs)

Use scipy optimize.minimize(), func is a coroutine function, the translation to scipy is taken care of here.  $x_0$  is the initial guess and kwargs are passed to minimize.

## 2.2.10 Image processing

Image processing module for manipulating image data, e.g. filtered backprojection, flat field correction and other operations on images.

```
concert.imageprocessing.center_of_mass(frame)
```

Calculates the center of mass of the whole frame wheighted by value.

```
concert.imageprocessing.center_of_points(points)
```

Find a simplified center of mass withouth point-weighing from a set of *points*.

```
\verb|concert.imageprocessing.compute_pearson_correlation_coefficient(|first|, second, dx, dy)|\\
```

Compute Pearson correlation coefficient. Image *second* is shifted by dx and dy pixels and the correlation is computed with respect to image *first*. Both images are cropped with respect to the dx, dy shift in order not to correlate regions overflowing over image edges.

concert.imageprocessing.compute\_rotation\_axis(first\_projection, last\_projection)

Compute the tomographic rotation axis based on cross-correlation technique. *first\_projection* is the projection at 0 deg, *last\_projection* is the projection at 180 deg.

2.2. API reference 69

Correlate *first* and *second* image, use *supersampling* for sub-pixel precision. Crop first image vertically to (*first\_y*, *first\_y* + *overlap\_height*) and second to (*second\_y*, *second\_y* + *overlap\_height*).

```
concert.imageprocessing.filter_low_frequencies(data, fwhm=32.0)
```

Filter low frequencies in 1D *data. fwhm* is the FWHM of the gaussian used to filter out low frequencies in real space. The window is then computed as fft(1 - gauss).

concert.imageprocessing.find\_needle\_tip(image)

Extract needle tip from image.

await concert.imageprocessing.find\_needle\_tips(producer)

Get sample tips in images from producer.

Get sphere centers in images from *producer*. by finding the image with the largest portion of a sphere inside (the sphere may partially go out of the FOV) and correlate other images with the found one, from which relative shifts are computed and converted to absolute sphere centers. This is done by first computing the center of mass of the best image and then subtracting the respective shifts. Use *supersampling* for sub-pixel precision and filter out the centers for which the correlation coefficient computed by *compute\_pearson\_correlation\_coefficient()* is worse than *correlation\_threshold*. The correlation coefficient is computed by shifting an image based on the shift found by correlation and computing the correlation coefficient of such shifted image with respect to the best one.

await concert.imageprocessing.find\_sphere\_centers\_by\_mass(producer, border\_crossing\_ok=True)

Get sphere centers in images from *producer* by computing their center of mass. The images must be absorption images. If *border crossing ok* is False skip images where sphere goes outside the field of view.

```
concert.imageprocessing.flat_correct(radio, flat, dark=None)
```

Flat field correction of a radiograph radio with flat field. If dark field is supplied it is taken into account as well.

concert.imageprocessing.normalize(image, minimum=0.0, maximum=1.0)

Normalize *image* intensities to start at *minimum* and end at *maximum*.

concert.imageprocessing.ramp\_filter(width)

Get a 1D ramp filter for filtering sinogram rows.

concert.imageprocessing.segment\_convex\_object(image)

Extract convex object from *image* (e.g. needle or sphere). It doesn't matter if object is brigher or darker than the background (e.g. non flat corrected radiograph on input).

## 2.2.11 Experiments

There are abstract implementations for radiography, stepped tomography, continuous tomography, stepped spiral tomography and continuous spiral tomography.

All of them implement *Acquisition* for dark images (without beam), flat field images (with beam, but sample moved to Experiment.flatfield\_position) and projections of the sample according to the measurement scheme.

In each acquisition generator the functions \_prepare\_flats(), \_finish\_flats(), \_prepare\_darks(), \_finish\_darks(), \_prepare\_radios(), \_finish\_radios() are called. Overwriting them allows an easy way to implement special features within the experiments.

To use the classes one has to implement the <code>start\_sample\_exposure()</code> and <code>stop\_sample\_exposure()</code> accordingly (see <code>concert.experiments.synchrotron.SynchrotronMixin</code> as an example).

For special cameras the generator \_produce\_frames() can be overwritten.

## Radiography

Bases: concert.experiments.base.Experiment

Radiography experiment

This records dark images (without beam) and flat images (with beam and without the sample) as well as the projections with the sample in the beam.

**await** \_\_ainit\_\_(walker, flat\_motor, radio\_position, flat\_position, camera, num\_flats, num\_darks, num\_projections, separate\_scans=True)

#### **Parameters**

- walker (concert.storage.Walker) Walker for storing experiment data.
- **flat\_motor** (concert.devices.motors.base.LinearMotor) LinearMotor for moving sample in and out of the beam.
- radio\_position (q.mm) Position of flat\_motor that the sample is positioned in the beam.
- **flat\_position** (*q.mm*) Position of *flat\_motor* that the sample is positioned out of the beam.
- camera (concert.devices.cameras.base.Camera) Camera to acquire the images.
- num\_flats (int) Number of images for flatfield correction.
- num\_darks (int) Number of images for dark correction.
- num\_projections (int) Number of projections.

### flat\_position

Position of the flat\_motor to acquire images without the sample.

#### num\_darks

Number of images acquired for dark correction.

## num\_flats

Number of images acquired for flatfield correction.

## num\_projections

Number of projection images.

#### await prepare()

Gets executed before every experiment run.

## radio\_position

Position of the flat\_motor to acquire projection images of the sample.

### await start\_sample\_exposure()

This function must implement in a way that the sample is exposed by radiation, like opening a shutter or starting an X-ray tube.

2.2. API reference 71

### await stop\_sample\_exposure()

This function must implement in a way that the sample is not exposed by radiation, like closing a shutter or switching off an X-ray tube.

## **Tomography**

Bases: concert.experiments.imaging.Radiography

Abstract implementation of a tomography experiment.

```
await __ainit__(walker, flat_motor, tomography_motor, radio_position, flat_position, camera, num_flats=200, num_darks=200, num_projections=3000, angular_range=<Quantity(180, 'degree')>, start_angle=<Quantity(0, 'degree')>, separate_scans=True)
```

#### **Parameters**

- walker (concert.storage.Walker) Walker for storing experiment data.
- **flat\_motor** (concert.devices.motors.base.LinearMotor) LinearMotor for moving sample in and out of the beam.
- tomography\_motor (concert.devices.motors.base.RotationMotor) Rotation-Motor for tomography.
- radio\_position (q.mm) Position of flat\_motor that the sample is positioned in the beam.
- **flat\_position** (*q.mm*) Position of *flat\_motor* that the sample is positioned out of the beam.
- camera (concert.devices.cameras.base.Camera) Camera to acquire the images.
- num\_flats (int) Number of images for flatfield correction.
- **num\_darks** (*int*) Number of images for dark correction.
- num\_projections (int) Number of projections.
- **angular\_range** (*q.deg*) Range for the scan of the *tomography\_motor*.
- **start\_angle** (*q.deg*) Start position of *tomography\_motor* for the first projection.

## angular\_range

Range for scanning the *tomography\_motor*.

## start\_angle

Initial position of the *tomography\_motor*.

## Stepped tomography

Bases: concert.experiments.imaging.Tomography

Stepped tomography experiment

#### **Parameters**

- walker (concert.storage.Walker) Walker for storing experiment data.
- **flat\_motor** (concert.devices.motors.base.LinearMotor) LinearMotor for moving sample in and out of the beam.
- tomography\_motor (concert.devices.motors.base.RotationMotor) Rotation-Motor for tomography.
- radio\_position (q.mm) Position of flat\_motor that the sample is positioned in the beam.
- **flat\_position** (*q.mm*) Position of *flat\_motor* that the sample is positioned out of the beam.
- camera (concert.devices.cameras.base.Camera) Camera to acquire the images.
- num\_flats (int) Number of images for flatfield correction.
- num\_darks (int) Number of images for dark correction.
- num\_projections (int) Number of projections.
- **angular\_range** (*q.deg*) Range for the scan of the *tomography\_motor*.
- **start\_angle** (q.deg) Start position of *tomography\_motor* for the first projection.

## Continuous tomography

Bases: concert.experiments.imaging.Tomography

Continuous Tomography

2.2. API reference 73

This implements a tomography with a continuous rotation of the sample. The camera must record frames with a constant rate.

#### **Parameters**

- walker (concert.storage.Walker) Walker for storing experiment data.
- **flat\_motor** (concert.devices.motors.base.LinearMotor) LinearMotor for moving sample in and out of the beam.
- tomography\_motor (concert.devices.motors.base. ContinuousRotationMotor) ContinuousRotationMotor for tomography scan.
- radio\_position (q.mm) Position of flat\_motor that the sample is positioned in the beam
- **flat\_position** (*q.mm*) Position of *flat\_motor* that the sample is positioned out of the beam
- camera (concert.devices.camera.base.Camera) Camera to acquire the images.
- num\_flats (int) Number of images for flatfield correction.
- **num\_darks** (*int*) Number of images for dark correction.
- **num\_projections** (*int*) Number of projections.
- **angular\_range** (*q.deg*) Range for the scan of the *tomography\_motor*.
- **start\_angle** (q.deg) Start position of *tomography\_motor* for the first projection.

## velocity

Velocity of the *tomography\_motor* in the continuous scan.

## Stepped spiral tomography

```
class concert.experiments.imaging.SteppedSpiralTomography(self, walker, flat_motor,
```

tomography\_motor, vertical\_motor, radio\_position, flat\_position, camera, start\_position\_vertical, sample\_height, vertical\_shift\_per\_tomogram, num\_flats=200, num\_darks=200, num\_projections=3000, angular\_range=<Quantity(180, 'degree')>, start\_angle=<Quantity(0, 'degree')>, separate\_scans=True)

Bases: concert.experiments.imaging.SteppedTomography, concert.experiments.imaging.SpiralMixin

Stepped spiral tomography

#### **Parameters**

- walker (concert.storage.Walker) Walker for storing experiment data.
- **flat\_motor** (concert.devices.motors.base.LinearMotor) LinearMotor for moving sample in and out of the beam.
- tomography\_motor (concert.devices.motors.base.RotationMotor) Rotation-Motor for tomography scan.
- **vertical\_motor** (concert.devices.motors.base.LinearMotor) LinearMotor to translate the sample along the tomographic axis.
- radio\_position (q.mm) Position of flat\_motor that the sample is positioned in the beam.
- **flat\_position** (*q.mm*) Position of *flat\_motor* that the sample is positioned out of the beam.
- camera (concert.devices.cameras.base.Camera) Camera to acquire the images.
- **start\_position\_vertical** (*q.mm*) Start position of *vertical\_motor*.
- **sample\_height** (*q.mm*) Height of the sample.
- **vertical\_shift\_per\_tomogram** (*q.mm*) Distance *vertical\_motor* is translated during one *angular\_range*.
- **num\_flats** (*int*) Number of images for flatfield correction.
- num\_darks (int) Number of images for dark correction.
- **num\_projections** (*int*) Number of projections.
- **angular\_range** (*q.deg*) Range for the scan of the *tomography\_motor*.
- $start\_angle(q.deg)$  Start position of  $tomography\_motor$  for the first projection.

## Continuous spiral tomography

class concert.experiments.imaging.ContinuousSpiralTomography(self, walker, flat\_motor,

tomography\_motor, vertical\_motor, radio\_position, flat\_position, camera, start\_position\_vertical, sample\_height, vertical\_shift\_per\_tomogram, num\_flats=200, num\_darks=200, num\_projections=3000, angular\_range=<Quantity(180, 'degree')>, start\_angle=<Quantity(0, 'degree')>, separate\_scans=True)

Bases: concert.experiments.imaging.ContinuousTomography, concert.experiments.imaging.SpiralMixin

Spiral Tomography

This implements a helical acquisition scheme, where the sample is translated perpendicular to the beam while the sample is rotated and the projections are recorded.

2.2. API reference 75

#### **Parameters**

- walker (concert.storage.Walker) Walker for storing experiment data.
- **flat\_motor** (concert.devices.motors.base.LinearMotor) LinearMotor for moving sample in and out of the beam.
- tomography\_motor (concert.devices.motors.base.ContinuousLinearMotor) ContinuousRotationMotor for tomography scan.
- vertical\_motor (concert.devices.motors.base.ContinuousLinearMotor) ContinuousLinearMotor to translate the sample along the tomographic axis.
- radio\_position (q.mm) Position of flat\_motor that the sample is positioned in the beam.
- **flat\_position** (*q.mm*) Position of *flat\_motor* that the sample is positioned out of the beam.
- camera (concert.devices.cameras.base.Camera) Camera to acquire the images.
- **start\_position\_vertical** (*q.mm*) Start position of *vertical\_motor*.
- **sample\_height** (*q.mm*) Height of the sample.
- **vertical\_shift\_per\_tomogram** (*q.mm*) Distance *vertical\_motor* is translated during one *angular\_range*.
- **num\_flats** (*int*) Number of images for flatfield correction.
- **num\_darks** (*int*) Number of images for dark correction.
- num\_projections (int) Number of projections.
- **angular\_range** (q.deg) Range for the scan of the *tomography\_motor*.
- **start\_angle** (*q.deg*) Start position of *tomography\_motor* for the first projection.

## 2.2.12 Extensions

Concert integrates third-party software in the ext package. Because the dependencies of these modules are not listed as Concert dependencies, you have to make sure, that the appropriate libraries and modules are installed.

## **UFO Processing**

Flat-field correction.

One backprojector worker.

#### args

GeneralBackprojectArgs instance with arguments for reconstruction

#### resources

Ufo.Resources instance

#### gpu\_index

use GPU with this index

#### do\_normalization

do flat correction of not

## region

User defined region which can override the one stored in args

## copy\_inputs

if True copy images before they are inserted into UFO

exception concert.ext.ufo.GeneralBackprojectArgsError

exception concert.ext.ufo.GeneralBackprojectError

Manage 3D reconstruction by back projection. The manager stores darks, flats and projections and spreads them to back projection workers in as many batches as needed in order not to overflow GPU memory.

### args

GeneralBackprojectArgs instance with arguments for reconstruction

#### average\_normalization

if False, use only one dark and flat image from their streams, otherwise average all of them

#### regions

User defined regions (batches) for reconstruction, if None, batches are determined automatically

## copy\_inputs

if True copy images before they are inserted into UFO

## await backproject(producer)

Backproject projections from producer.

**find\_parameters**(parameters, projections=None, metrics=('sag',), regions=None, iterations=1, fwhm=0, minimize=(True,), z=None, method='powell', method\_options=None, guesses=None, bounds=None, store=True)

Find reconstruction parameters. *parameters* (see GeneralBackprojectArgs.z\_parameters) are the names of the parameters which should be found, *projections* are the input data and if not specified, the ones from last reconstruction are used. *z* specifies the height in which the parameter is looked for. If *store* is True, the found parameter values are stored in the reconstruction arguments. Optimization is done either brute-force if *regions* are not specified or one of the scipy minimization methods is used, see below.

If regions are specified, they are reconstructed for the corresponding parameters and a metric from metrics list is applied. Thus, first parameter in parameters is reconstructed within the first region in regions and the first metric (see GeneralBackprojectArgs.slice\_metrics) in metrics is applied and so on. If metrics is of length 1 then it is applied to all parameters. minimize is a tuple specifying whether each parameter in the list should be minimized (True) or maximized (False). After every parameter is processed, the parameter optimization result is stored and the next parameter is optimized in such a way, that the result of the optimization of the previous parameter already takes place. iterations specifies how many times are

2.2. API reference 77

all the parameters reconstructed. *fwhm* specifies the full width half maximum of the gaussian window used to filter out the low frequencies in the metric, which is useful when the region for a metric is large. If the *fwhm* is specified, the region must be at least 4 \* fwhm large. If *fwhm* is 0 no filtering is done.

If regions is not specified, scipy.minimize() is used to find the parameter, where the optimization method is given by the method parameter, method\_options are passed as options to the minimize function and guesses are initial guesses in the order of the parameters list. If bounds are given, they represent the domains where to look for parameters, they are (min, max) tuples, also in the order of the parameters list. See documentation of scipy.minimize() for the list of minimization methods which support bounds specification. In this approach only the first in metrics is taken into account because the optimization happens on all parameters simultaneously, the same holds for minimize.

## property num\_processed\_projections

Number of projections sent to backprojectors.

## property num\_received\_projections

Number of received projections.

## reset()

Reset state, clearing all pre-processing steps but keep projections and slices intact.

### await update\_darks(producer)

Get new darks from *producer*. Immediately start the reconstruction so that averaging starts.

## await update\_flats(producer)

Get new flats from *producer*. Immediately start the reconstruction so that averaging starts.

## exception concert.ext.ufo.GeneralBackprojectManagerError

Process to inject NumPy data into a UFO processing graph.

*InjectProcess* can also be used as a context manager, in which case it will call *start()* on entering the manager and *wait()* on exiting it.

*graph* must either be a Ufo.TaskGraph or a Ufo.TaskNode object. If it is a graph the input tasks will be connected to the roots, otherwise a new graph will be created. *scheduler* is one of the ufo schedulers, e.g. Ufo.Scheduler or Ufo.FixedScheduler.

## await insert(array, node=None, index=0)

Insert array into the node's index input.

**Note:** *array* must be a NumPy compatible array.

#### await result(leave index=None)

Get result from *leave\_index* if not None, all leaves if None. Returns a list of results in case *leave\_index* is None or one result for the specified leave\_index.

## start(arch=None, gpu=None)

Run the processing in a new thread.

Use push() to insert data into the processing chaing and wait() to wait until processing has finished.

#### stop()

Stop input tasks.

```
wait()
```

Wait until processing has finished.

## exception concert.ext.ufo.InjectProcessError

Errors related with *InjectProcess*.

#### class concert.ext.ufo.PluginManager

Plugin manager that initializes new tasks.

```
get_task(name, **kwargs)
```

Create a new task from plugin name and initialize with kwargs.

#### **Viewers**

Opening images in external programs.

```
class concert.ext.viewers.ImageViewerBase(self, limits: str = 'stream', downsampling: int = 1, title: str = '', show\_refresh\_rate: bool = False, force: bool = False)
```

Backend-free base class for displaying images.

#### limits

minimum and maximum gray value (black and white points). Can be a tuple (min, max), 'auto' or 'stream'. When 'auto', limits are adjusted for every shown image, when 'stream', limits are adjusted on every \_\_call\_\_.

## downsampling

Display every n-th pixel, which can speed up the viewer

## title

Image title

## show\_refresh\_rate

Whether or not to show refresh rate text directly embedded into the displayed image

```
class concert.ext.viewers.PyQtGraphViewer(self, limits: str = 'stream', downsampling: int = 1, title: str = '', show refresh rate: bool = False, force: bool = False)
```

Dynamic image viewer using PyQtGraph.

```
class concert.ext.viewers.PyplotImageViewer(self, imshow\_kwargs: dict = None, fast: bool = True, limits: str = 'stream', downsampling: int = 1, title: str = '', show\_refresh\_rate: bool = False, force: bool = False)
```

Dynamic image viewer using matplotlib.

## imshow\_kwargs

matplotlib's imshow keyword arguments

#### fast

Whether to use the fast version without colorbar

## reset()

Reset the viewer's state.

```
class concert.ext.viewers.PyplotViewer(self, style: str = 'o', plot\_kwargs: dict = None, autoscale: bool = True, title: str = ", force: bool = False)
```

Dynamic plot viewer using matplotlib.

2.2. API reference 79

### style

One of matplotlib's linestyle format strings

## plt\_kwargs

Keyword arguments accepted by matplotlib's plot()

## autoscale

If True, the axes limits will be expanded as needed by the new data, otherwise the user needs to rescale the axes

## title

Plot title

## reset()

Clear the plotted data.

## class concert.ext.viewers.ViewerBase(self, force: bool = False)

A base class for data viewer which sends commands to a backend-specific updater which runs in a separate process.

#### pause()

Pause, no images are dispayed but image commands work.

#### resume()

Resume the viewer.

```
await show(item, force=False)
```

Push *item* to the queue for display in a separate proces. If *force* is True make sure the item is displayed, otherwise it may be skipped if there is something in the queue waiting to be shown.

## exception concert.ext.viewers.ViewerError

Viewer errors.

```
concert.ext.viewers.imagej(image, path='imagej')
```

Open image in ImageJ found by path.

**CHAPTER** 

THREE

## **ADDITIONAL NOTES**

# 3.1 Changelog

Here you can see the full list of changes between each Concert release.

## 3.1.1 Version 0.31

Released on May 11th 2022.

## **Features**

- it is possible to use await statements in concert sessions outside of async def functions
- AsyncObject allows us to have async constructors async def \_\_ainit\_\_, which is very useful when we need to use async code in constructors, e.g. setting a parameter on a device
- Experiments were greatly extended by classes which can be customized and run at beam lines without many more changes
- Monochromators were enhanced
- Experiment director was introduced to take care of high-throughput measurements
- Experiments can write metadata to json
- Parameter limits getters and setters are coroutine functions
- Add ElementSelector device for having discrete choices
- ascan allows one to include the stop value in the scan
- walkers have create\_writer method for convenience
- walkers can be used in async with statements for safe access from multiple concurrent coroutines
- · concert.coroutines.sinks.Accumulate allows non-re-setting behavior between runs
- concert.processes.common.align\_rotation\_axis allows multiple frame consumers
- concert.devices.cameras.uca.Camera gets state from the libuca object

## **API** breaks

• Parameterizable inherits from AsyncObject which needs an \_\_ainit\_\_

```
constructor, so every sub-class must change its __init__ to async def __ainit__.

run_in_loop_thread_blocking is gone in favour of using one event loop and

__ainit__ constructors
```

#### **Notes**

we replaced Travis by CircleCI

## **Pull Requests**

#485 from ufo-kit/circleci-project-setup #483 from ufo-kit/new-metadata #464 from ufo-kit/monochromator-enhancement #459 from ufo-kit/experiment-director #409 from ufo-kit/fix-uca-state #467 from ufo-kit/grating-inteferometry-experiment #478 from ufo-kit/hercules #473 from ufo-kit/walkers #471 from ufo-kit/ascan-include-last #470 from ufo-kit/elementselector #466 from ufo-kit/fix-tango-loop #458 from ufo-kit/new-experiments #461 from ufo-kit/async-limits

## 3.1.2 Version 0.30

• Simplify scans, no Region and no need of using resolve on the result

## **Features**

- concurrency transition to asyncio, from user perspective the usage is more or less the same, e.g. motor.move(1 \* q.mm) starts relative motion in the background, motor.position = 1 \* q.mm sets the position in a blocking way.
- ctrl-k cancels all background commands and calls emergency\_stop on all devices in the session
- Online reconstruction is capable of doing the flat correction with image averaging
- concert.experiments.addons.ImageWriter blocks for every acquisition

## 3.1.3 Viewers

- Subclass Parameterizeable, properties turned into parameters
- Added Simple matplotlib backend without colorbar but faster
- · Added PyQtGraphViewer
- · Added downsampling parameter
- · Added show\_refresh\_rate parameter
- Parameter limits accepts "stream", i.e. the limits are updated for the first image of \_\_call\_\_ and then kept the same, "auto" updates limits for every image and a tuple fixes them to min and max.

## **API** breaks

- Removed queue, sinograms, backproject, PickSlice, process coroutines from concert.coroutines. filters
- Removed Backproject, FlatCorrectedBackproject, FlatCorrect (was there twice), center\_rotation\_axis, compute\_rotation\_axis from concert.ext.ufo
- Removed concert.networking.aerotech and concert.networking.wago
- Removed concert.devices.motors.crio
- Removed concert.helpers.hasattr\_raise\_exceptions
- Removed Future.cancel\_operation, cancellation is implemented via asyncio.CancelledError
- Removed concert.helpers.Region

#### · Removed devices:

- concert.devices.motors.aerotech
- concert.devices.io.aerotech
- concert.devices.lightsources.fiberlite
- concert.devices.lightsources.led.
- concert.devices.photodiodes.edmundoptics
- concert.devices.scales.adventurer
- concert.devices.monochromators.newport.py

## • Removed processes:

- concert.processes.common.find\_beam
- concert.processes.common.drift\_to\_beam
- concert.processes.common.center\_to\_beam
- concert.processes.common.scan\_param\_feedback
- Removed callbacks from concert.processes.common.scan
- Removed concert.experiments.base.Acquisition.connect for simplicity, i.e. the acquisition and consumption of data happens always at the same time, for special behavior, special classes/functions should be used
- Device.abort replaced by Device.emergency\_stop
- many functions which were not asynchronous before are now, e.g. Camera.start\_recording

## 3.1.4 Version 0.11

Released on April 14th 2021, which is the last release for Python 2.

3.1. Changelog 83

#### **Features**

- 345c2e7 Add stack-based name resolution
- f8e9ec5 experiments: add per-run log handler
- 41bfa5e Add State to Experiment
- 253d4d5 Add external limits to parameter
- 40debd7 Added target value to parameter
- 6eb07fd Added LensChanger
- dc0b395 Add readers
- · ec90dcd ufo: Add FlatCorrect class
- e7326bd Add dummy ImagingExperiment
- f90379d Add fwhm to find\_parameters
- a8c705b imageprocessing: add filter\_low\_frequencies
- e181587 Add a simple online reconstruction addon
- 51d6ec2 Add ROI selection support to ImagingFileExperiment
- 2ba2fe1 add fraction and percent to quantities
- e59697b Add progress bar
- 43c4e98 Add ImagingFileExperiment
- e823b52 base and dummy attenuatorbox added
- · ece80dd Add flat field correction task
- 1ec03be addons: Enable async I/O by ImageWriter
- 6535790 Add docs command to Concert program
- 0f91277 Add Flask-like extension system
- 6c02a84 abort on ctrl-c
- align axis: auto-compute metric\_eps by default (better rotation axis alignment)

## **Pull Requests**

- #374 from ufo-kit/calculate motor velocity
- #389 from ufo-kit/add-flatcorrect
- #396 from ufo-kit/fix-388
- #419 from ufo-kit/add-percent-quantity
- #436 from ufo-kit/align-rotation-axis
- #450 from ufo-kit/experiment-state
- #447 from ufo-kit/device-names
- #445 from ufo-kit/experiment-logs
- #437 from ufo-kit/add-lens-selector
- #442 from ufo-kit/always-execute-finish-in-experiment

- #443 from ufo-kit/add\_enable\_disable\_to\_motors
- #434 from ufo-kit/add-state-to-experiment
- #435 from ufo-kit/add-external-softlimits
- #439 from ufo-kit/add-state-to-monochromator
- #339 from ufo-kit/ufo-multi-gpus
- #432 from ufo-kit/fix-requirements-python2.7
- #433 from ufo-kit/fix-typo-in-experiment
- #430 from ufo-kit/cleanup-writers
- #429 from ufo-kit/add-readers
- #425 from ufo-kit/add\_parameters\_to\_experiments
- #428 from ufo-kit/dependabot/pip/pyxdg-0.26
- #427 from ufo-kit/fix-fsm-transitioning-error
- #417 from ufo-kit/add-progressbar
- #412 from ufo-kit/enable-writer-offset
- #411 from ufo-kit/multipage-file-camera
- #410 from ufo-kit/faster-dummy-camera
- #408 from ufo-kit/write\_multi
- #405 from ufo-kit/add-attenuator
- #401 from ufo-kit/fix-400
- #399 from ufo-kit/Flake8
- #397 from ufo-kit/fix-367
- #395 from ufo-kit/fix-385
- #394 from ufo-kit/docs
- #393 from ufo-kit/docs
- #391 from ufo-kit/forbid-addon-reattachment
- #387 from ufo-kit/extend-queue
- #379 from ufo-kit/fix-flatcorrectedbackproject
- #383 from ufo-kit/fix-dimax-start-recording
- #381 from ufo-kit/fix-ufo-segfault
- #370 from ufo-kit/generalize-acquisitions
- #378 from ufo-kit/print-noasync-traceback
- #377 from ufo-kit/accumulate-addon
- #376 from ufo-kit/numpy-accumulate
- #375 from ufo-kit/fix-DirectoryWalker-relative-paths
- #369 from ufo-kit/extensions

3.1. Changelog 85

## **Fixes**

- #400: Fix properties mixup of uca-cameras
- #392 and support for current Pint versions'
- #388: Fixed units checking of Numeric
- #385: Optional output of resolve without units
- #371: override grab only in uca cameras
- #301: don't print traceback for DISABLE\_ASYNC

## 3.1.5 Version 0.10

Released on February 9th 2015.

## **Improvements**

- Uca cameras support optional parameters.
- We added convenience functions for acquiring certain image types like dark fields, etc.
- We can determine tomographic rotation axis based on the convenince functions mentioned above.
- Hard-limit state is allowed as target in motor's *home* method.
- Added a decorator for measuring function execution time.
- Added XRayTube device.
- Added Gripper device.
- Added asynchronous grab Camera.grab\_async.
- Added SampleChanger device.
- Parameter setters are abortable. Thanks to that we added the *abort* function to stop actions on devices. It can be used also per-device.
- Simplified concert.base, we don't use metaclasses anymore.
- Added normalize for intensity normalization.
- Added *Camera.convert* for converting images before they are returned by the camera's *grab* method (useful for flipping, etc.).
- Added a generic process coroutine which takes a callable and applies it to the coming data.
- We check soft limits for correct unit.
- Added EDF reading support via fabio.
- Added experiment *Addon* which operate on the data produced by an experiment (e.g. image viewing, online reconstruction, etc.).
- Added n-dimensional scans.
- Added ssh+tmux support via concert-server and concert-connect.
- Added session *export* command.
- Added session loading via *–filename*.

• Walker can write data stored in lists, not only in a coroutine way.

## **API** breaks

- Renamed fetch command to import.
- Use positive config names (ENABLE\_ instead of DISABLE\_).

### **Fixes**

- Various beam time fixes from #345.
- IPython version check in #332.
- #300, #301, #306, #308, #310, #331, #353.

### 3.1.6 Version 0.9

Released on August 15th 2014.

## **Improvements**

- The state machine mechanism is not special anymore but directly inherits from *Parameter*.
- Added walker mechanism to write sequence data in hierarchical structures such as directories or HDF5 files.
- The long-standing gevent integration with IPython is finished at least for IPython >= 2.0.
- Added @expects decorator to annotate what a function can receive.
- Added *async.resolve()* to get result of future lists.
- Added accumulate sink and timer coroutines.
- Added *Timestamp* class for PCO cameras that decodes the BCD timestamp embedded in a frame.
- Added optional wait\_on to getter and setter of a ParameterValue.
- We now raise an exception in if a uca frame is not available.
- Experiments have now hooks for preparation and cleanup tasks.
- Added basic control loop classes.
- Add binary signal device class.

## **API** breaks

- scan yields futures instead of returning a list
- Moved specific pco cameras to *concert.devices.cameras.pco*.
- Moved write\_images to concert.storage
- Removed base.MultiContext and base.Process

3.1. Changelog 87

## **Fixes**

- #198, #254, #271, #277, #280, #286, #293
- The pint dependency had to be raised to 0.5.2 in order to compute sums of quantities.

## 3.1.7 Version 0.8

Released on April 16th 2014.

## **Improvements**

- concert log can now --follow the current operation.
- Soft limits and parameters can be locked both temporarily and permanently.
- Added new @quantity decorator for simple cases.
- The concert` binary can now be started without a session.
- Added cross-correlation tomographic axis finding.
- Added frame consumer to align\_rotation\_axis.
- · Simplify file camera and allow resetting it
- Added ports property to the base IO device.
- Added Photodiode base device class.
- Added Fiber-Lite halogen lightsource.
- Added LEDs connected within the wago.
- · Added stream coroutine to cameras.
- Added EdmundOptics photodiode.
- Added PCO.4000 camera.
- Added Wago input/output device.

#### **API** breaks

- Raise CameraError instead of ValueError
- Change Pco's freerun to stream

#### **Fixes**

- Fix FileCamera pixel units in grab
- Import GLib.GError correctly
- Make recording context exception-safe
- Fix quantity problem with recent Pint versions
- #200, #203, #206, #209, #228, #230, #245

## 3.1.8 Version 0.7

Released on February 17th 2014.

## **Improvements**

- · Added beam finding and centering
- · threaded decorator uses daemonic threads
- Added downsize, queue, stall, PickSlice to coroutine filters
- · Added reconstruction of the whole volume using UFO Framework
- Documentation was restructured significantly (split to usage/API)
- Added tomography helper functions
- Crio motor support continuous rotation
- PyplotViewer can be configured for faster drawing capabilities using blit
- Added dummy Scales
- Tests cover all devices (at least try to instantiate them)
- Added pixel units, q.pixel (shorthand q.px)
- · Changed prompt color to terminal default
- Added Positioner device
- Added Detector device

## **API Breaks**

- Finite state machine was reworked significantly
- · Motors were cleaned from mixins and hard-limit was incorporated into them
- recording() context was added to cameras
- backprojector coroutine filter was significantly simplified
- average\_images arguments changed
- Experiments were completely restructured based on usage of Acquisition
- PyplotViewer plotting signature changed
- Remove leftover beam line specific shutters
- Many getters/setters were replaced by properties, especially in the concert.ext.viewers module
- Appropriate get\_ set\_ functions were replaced by non-prefixed ones

3.1. Changelog 89

## **Fixes**

• #118, #128, #132, #133, #139, #148, #149, #150, #157, #159, #165, #169, #173, #174, #175, #176, #178, #179, #181, #184, #189, #192

## 3.1.9 Version 0.6

Released on December 10th 2013.

## **Improvements**

- Concert now comes with an experimental gevent backend that will eventually replace the thread pool executor based asynchronous infrastructure.
- Each device can now have an explicit State object and @transition applied to function which will change the state depending on the successful outcome of the decorated function.
- 1D data plotting is implemented as PyplotCurveViewer.
- The concert binary now knows the cp command to make a copy of a session. The start command can receive a log level and with the --non-interactive option run a session as a script.
- Devices and parameters can store their current parameter values with stash and restore them later with restore.
- Changed the IPython prompt.
- Added the NewPort 74000 Monochromator.
- Provide a require function that will scream when the required Concert version is not installed.

### **API** breaks

- Motor is renamed to LinearMotor for all devices.
- Parameter objects are now declared at class-level instead of at run-time within the class constructor.
- concert.storage.create\_folder renamed to concert.storage.create\_directory
- concert.ext.viewers.PyplotViewer substituted by 1D and 2D viewers concert.ext.viewers. PyplotCurveViewer and concert.ext.viewers.PyplotImageViewer
- To wait on a Future you have to call .join instead of .wait.
- Coroutine functions and decorators moved to concert.coroutines[.base], asynchronous functions and decorators moved to concert.async.
- Removed is\_async
- Configuration moved to concert.config
- Method names of concert.ext.ufo.InjectProcess changed.

## **Fixes**

- #168, #166, #152, #147, #158, #150, #157, #95, #138
- Many more concerning the camera implementation.

## 3.1.10 Version 0.5

Released on October 31st 2013.

#### **Improvements**

- Python 3 is supported and can be tested with tox.
- Most imports are delayed in the concert binary to reduce startup time.
- We do not depend on Logbook anymore but use Python's logging module.
- Experiments can now be modelled with the concert.experiments module.
- concert.ext.viewers.PyplotViewer can be used to show 2D image data.
- Spyder command plugin is now available. That means if you have Spyder installed you can control Concert from an IDE instead of from IPython.
- Tests were restructured for easier access.

#### **API** breaks

- concert.connections package moved to concert.networking module
- Renamed concert.helpers.multicast to broadcast to reflect its true purpose.
- Session helpers such as dstate and ddoc have been moved to concert.session.utils.
- Frames grabbed with the libuca devices will return a copy instead of the same buffer.

#### Fixes:

• #106, #113 and many more which did not deserve an issue number.

## 3.1.11 Version 0.4

Released on October 7th 2013.

#### **Improvements**

- Tests and rotation axis alignment is faster now.
- Soft limits were added to the parameter (accessible with .lower and .upper)
- Cleaner inet connection implemention.
- · Base pumps and scales were added.
- Concert no longer depends on testfixtures for running tests.
- Started work on flexible data processing schemes for light computation based on a coroutine approach.

3.1. Changelog 91

- Integrated tifffile.py in case libtiff is not available.
- concert mv renames sessions.
- @threaded decorator can be used to run a function in its own thread.
- Scanner parameters can now be set in the constructor.
- Parameters can now be locked independently of the parent device. However, if done so, no one else can lock the
  device.
- Add code\_of function to show the source of a function.
- Introduced coroutine based data processing facility.

#### **API** breaks

- Renamed to\_steps to to\_device and do not drop units
- camera.grab returns *None* if no data is available
- uca. Camera exposes the wrapped GObject camera as an attribute called uca instead of camera.
- minimum, maximum and intervals are now longer implemented as Parameter objects of Scanner but simple attributes.
- asynchronous module content has been moved to helpers
- Removed Scanner class in favor of scan function.

#### Fixes:

- Integration with all IPython releases works again.
- runtests.py returns 0 on success.
- #19, #55, #71, #78, #79

## 3.1.12 Version 0.3

Released on August 19th 2013.

*Note*: This release breaks Python 2.6 compatibility!

- Calibration classes moved to concert.devices.calibration
- Remove concert.processes.focus and reorganize concert.optimization package, the focusing can be implemented by Maximizer with a proper feedback.
- Add --repo parameter to the fetch command. With this flag, session files version controlled with Git can be imported.
- Use pint instead of quantities. pint is faster for smaller Numpy arrays, stricter and does not depend on Numpy.
- Things can now run serialized if concert.asynchronous.DISABLE is set to True.
- Restructured tests into separate directories.
- Fix PDF generation of the docs.
- Fix problem with IPython version >= 0.10.

## 3.1.13 Version 0.2

Released on July 14th 2013.

- Move third-party code to concert.ext. For example get\_tomo\_scan\_result must be imported from concert.ext.nexus.
- Adds concert fetch to pull session files from remote locations.
- Code cleanup

## 3.1.14 Version 0.1.1

Bug fix release, released on May 25th 2013

- Fixes Python 3 support.
- Monochromator fix.

## 3.1.15 Version 0.1

First public release.

3.1. Changelog 93

# **PYTHON MODULE INDEX**

## С

```
concert.config, 52
concert.coroutines.base, 50
concert.coroutines.filters, 68
concert.coroutines.sinks, 68
concert.devices.cameras.base, 56
concert.devices.grippers.base, 59
concert.experiments.addons, 34
concert.experiments.control, 33
concert.ext.ufo, 76
concert.ext.viewers, 79
concert.helpers, 53
concert.imageprocessing, 69
concert.optimization, 69
concert.session.utils, 52
concert.storage, 54
```

96 Python Module Index

# **INDEX**

| Symbols                                                                      | method), 31                                                                                     |
|------------------------------------------------------------------------------|-------------------------------------------------------------------------------------------------|
| ainit() (concert.devices.cameras.dummy.Camera                                | ainit() (concert.experiments.xraytube.ContinuousTomography                                      |
| method), 58                                                                  | method), 27                                                                                     |
| ainit() (concert.devices.cameras.pco.PCO4000                                 | ainit() (concert.experiments.xraytube.GratingInterferometrySteppin                              |
| method), 58                                                                  | method), 33                                                                                     |
| ainit() (concert.devices.cameras.pco.Pco                                     | ainit() (concert.experiments.xraytube.Radiography                                               |
| method), 58                                                                  | method), 24                                                                                     |
| ainit() (concert.devices.cameras.uca.Camera                                  | ainit() (concert.experiments.xraytube.SteppedSpiralTomography                                   |
| method), 58                                                                  | method), 29                                                                                     |
| ainit() (concert.devices.monochromators.doublemonethod), 60                  | on <del>och i shi tator (MeGengert Rxpe</del> riments.xraytube.SteppedTomography<br>method), 25 |
| ainit() (concert.devices.monochromators.dummy.L                              | Doub fill Shothromator                                                                          |
| method), 61                                                                  | concert-start command line option, 12                                                           |
| ainit() (concert.directors.base.Director method),                            | follow                                                                                          |
| 37                                                                           | concert-log command line option, 10                                                             |
| ainit() (concert.directors.scanning.XYScan                                   | force                                                                                           |
| method), 37                                                                  | concert-import command line option, 11                                                          |
| ainit() (concert.experiments.imaging.ContinuousS <sub>1</sub><br>method), 75 | Imports                                                                                         |
| ainit() (concert.experiments.imaging.ContinuousT                             | comography contains command line option, 10                                                     |
| method), 74                                                                  | 10g111e                                                                                         |
| ainit() (concert.experiments.imaging.Radiography                             | concert-start command line option, 12                                                           |
| method), 71                                                                  | loglevel                                                                                        |
| ainit() (concert.experiments.imaging.SteppedSpira<br>method), 74             | 10gto                                                                                           |
| ainit() (concert.experiments.imaging.SteppedTomo                             | ograph concert-start command line option, 12                                                    |
| method), 73                                                                  | non-interactive                                                                                 |
| ainit() (concert.experiments.imaging.Tomography                              | concert-start command line option, 12                                                           |
| method) 72                                                                   | repo                                                                                            |
| ainit() (concert.experiments.synchrotron.Continuo                            | usSpiralTomography command line option, 11                                                      |
| method), 30                                                                  | Λ                                                                                               |
| ainit() (concert.experiments.synchrotron.Continuo                            |                                                                                                 |
| method), 26                                                                  | abort_awaiting() (in module concert.session.utils), 52                                          |
| ainit() (concert.experiments.synchrotron.GratingIn                           | nt <b>algeornatiystephin</b> gin module concert.coroutines.filters),                            |
| method), 32                                                                  | 68                                                                                              |
| ainit() (concert.experiments.synchrotron.Radiogra                            |                                                                                                 |
| method), 24                                                                  | cert.base), 51                                                                                  |
| ainit() (concert.experiments.synchrotron.SteppedS                            |                                                                                                 |
| method), 28                                                                  | Accumulator (class in concert.experiments.addons), 34                                           |
| ainit() (concert.experiments.synchrotron.SteppedTe                           |                                                                                                 |
| method), 25                                                                  | tribute), 21                                                                                    |
| ainit () (concert experiments xraytuhe Continuous)                           | SpiralTomography                                                                                |

| acquire() <i>met</i>     | (concert.experiment hod), 21                                        | nts.base.Experiment  | center_of_mass() (in<br>cert.imageprocessing)                                    | module<br>0, 69   | con-        |
|--------------------------|---------------------------------------------------------------------|----------------------|----------------------------------------------------------------------------------|-------------------|-------------|
| acquisition              | n (class in concert.exper<br>ns (concert.experiments.<br>ibute), 34 |                      | center_of_points() (in<br>cert.imageprocessing)<br>check() (in module concert.ba | , 69              | e con-      |
| acquisition              | ns (concert.experiment.<br>ute), 34                                 | s.addons.Addon at-   | check_emergency_stop()  cert.session.utils), 52                                  | (in modu          | le con-     |
|                          | ns (concert.experiment<br>ibute), 35                                | s.addons.Consumer    | close() (concert.devices.shutt<br>65                                             | ers.base.Shutte   | er method), |
|                          | ns (concert.experiments.<br>ibute), 35                              | -                    | method), 52                                                                      |                   |             |
|                          | perty), 21                                                          | nts.base.Experiment  | ClosedLoop (class in concert.ecode_of() (in module concert.                      | session.utils),   | 52          |
| 22                       | ert.experiments.base.Ex                                             |                      | compare() (concert.experin                                                       |                   |             |
| Addon (class AddonError, | in concert.experiments.c                                            | addons), 34          | compare() (concert.experim<br>method), 34                                        | ents.control.D    | ummyLoop    |
| _                        | tion_axis() (in<br>t.processes.common), 67                          | module con-          | compute_pearson_correlat<br>module concert.image                                 |                   |             |
| attr                     | ibute), 72                                                          |                      | compute_rotation_axis()  cert.imageprocessing                                    | (in modi<br>), 69 | ıle con-    |
|                          | n module concert.helpers<br>t.ext.ufo.GeneralBackpr                 |                      | concert.config<br>module,52                                                      |                   |             |
|                          | concert.ext.ufo.GeneralE<br>ibute), 77                              | BackprojectManager   | concert.coroutines.base module,50                                                |                   |             |
|                          | module concert.processe<br>oncert.storage.Walker m                  |                      | concert.coroutines.filte<br>module,68                                            | rs                |             |
|                          | oncert.experiments.addo                                             |                      | concert.coroutines.sinks<br>module,68                                            |                   |             |
|                          | concert.ext.viewers.Pypi                                            | otViewer attribute), | concert.devices.cameras.<br>module, 56                                           | base              |             |
| average_ima              | ages() (in<br>t.coroutines.filters), 68                             | module con-          | concert.devices.grippers<br>module,59                                            | .base             |             |
|                          | rmalization                                                         | (con-                | concert.experiments.addo                                                         | ns                |             |
|                          | t.ext.ufo.GeneralBackpro<br>ibute), 77                              | )jecimanager         | <pre>module, 34 concert.experiments.cont</pre>                                   | rol               |             |
|                          | ı concert.devices.positio                                           | ners.base), 62       | module, 33                                                                       |                   |             |
| D                        |                                                                     |                      | concert.ext.ufo                                                                  |                   |             |
| В                        |                                                                     |                      | module, 76                                                                       |                   |             |
| met                      | (concert.devices.position<br>hod), 63                               |                      | concert.ext.viewers<br>module,79                                                 |                   |             |
| background               | () (in module concert.co                                            | oroutines.base), 50  | concert.helpers                                                                  |                   |             |
|                          | t () (concert.ext.ufo.Gen<br>hod), 77                               | еғағыасқрғојесимапа  | concert.imageprocessing                                                          |                   |             |
|                          | noa), //<br>) (in module concert.co1                                | outines base) 50     | module, 69                                                                       |                   |             |
|                          | xin (class in concert.dev                                           |                      | concert.optimization                                                             |                   |             |
| 57                       | ,                                                                   | ,                    | module, 69                                                                       |                   |             |
| Bunch (class             | in concert.helpers), 53                                             |                      | concert.session.utils<br>module,52                                               |                   |             |
| C                        |                                                                     |                      | concert.storage                                                                  |                   |             |
| Camera (class            | s in concert.devices.cam                                            | eras.base), 57       | module, 54                                                                       | _                 |             |
|                          | s in concert.devices.cam                                            |                      | concert-import command 1                                                         | ine option        |             |
|                          | s in concert.devices.cam                                            | • •                  | force, 11                                                                        |                   |             |
| CamoraFrro               | c 57                                                                |                      | repo, 11                                                                         |                   |             |

| concert-init command line option                                                                 | current (concert.devices.storagerings.base.StorageRing          |
|--------------------------------------------------------------------------------------------------|-----------------------------------------------------------------|
| force, 10                                                                                        | attribute), 65                                                  |
| imports, 10                                                                                      | current (concert.storage.Walker property), 55                   |
| concert-log command line option                                                                  | D                                                               |
| follow, 10                                                                                       |                                                                 |
| concert-start command line option                                                                | ddoc() (in module concert.session.utils), 52                    |
| filename, 12                                                                                     | descend() (concert.storage.Walker method), 55                   |
| logfile, 12                                                                                      | <pre>detach() (concert.experiments.addons.Addon method),</pre>  |
| loglevel, 12                                                                                     | 35                                                              |
| logto, 12                                                                                        | Device (class in concert.devices.base), 50                      |
| non-interactive, 12                                                                              | Dimax (class in concert.devices.cameras.pco), 58                |
| critical}, 12                                                                                    | Director (class in concert.directors.base), 37                  |
| error, 12                                                                                        | DirectoryWalker (class in concert.storage), 54                  |
| file}, 12                                                                                        | do_normalization (con-                                          |
| info, 12                                                                                         | cert.ext.ufo.GeneralBackproject attribute),                     |
| warning, 12                                                                                      | 77                                                              |
| <pre>connect() (concert.networking.base.SocketConnection</pre>                                   | DoubleMonochromator (class in con-                              |
| · · · · · · · · · · · · · · · · · · ·                                                            | cert.devices.monochromators.dummy), 61                          |
| Consumer (class in concert.experiments.addons), 35 consumer (concert.experiments.addons.Consumer | down() (concert.devices.positioners.base.Positioner method), 63 |
| attribute), 35                                                                                   | downsampling (concert.ext.viewers.ImageViewerBase               |
| consumers (concert.experiments.base.Acquisition                                                  | attribute), 79                                                  |
| attribute), 21                                                                                   | downsize() (in module concert.coroutines.filters), 68           |
| ContinuousLinearMotor (class in con-                                                             | dscan() (in module concert.processes.common), 66                |
| cert.devices.motors.base), 61                                                                    | dstate() (in module concert.session.utils), 52                  |
| ContinuousLinearMotor (class in con-                                                             | dtype (concert.experiments.addons.Accumulator at-               |
| cert.devices.motors.dummy), 61                                                                   | tribute), 34                                                    |
| ContinuousRotationMotor (class in con-                                                           | DummyLoop (class in concert.experiments.control), 34            |
| cert.devices.motors.base), 62                                                                    | DummyWalker (class in concert.storage), 55                      |
| ContinuousRotationMotor (class in con-                                                           | duration (concert.coroutines.filters.Timer property), 68        |
| cert.devices.motors.dummy), 62                                                                   |                                                                 |
| ContinuousSpiralTomography (class in con-                                                        | E                                                               |
| cert.experiments.imaging), 75                                                                    | emergency_stop() (concert.devices.base.Device                   |
| ContinuousSpiralTomography (class in con-                                                        | method), 50                                                     |
| cert.experiments.synchrotron), 30                                                                | energy (concert.devices.monochromators.base.Monochromator       |
| ContinuousSpiralTomography (class in con-                                                        | attribute), 60                                                  |
| cert.experiments.xraytube), 31                                                                   | energy (concert.devices.storagerings.base.StorageRing           |
| ContinuousTomography (class in con-                                                              | attribute), 65                                                  |
| cert.experiments.imaging), 73                                                                    | ensure_coroutine() (in module con-                              |
| ContinuousTomography (class in con-                                                              | cert.coroutines.base), 50                                       |
| cert.experiments.synchrotron), 26                                                                | error                                                           |
| ContinuousTomography (class in con-                                                              | concert-start command line option, 12                           |
| cert.experiments.xraytube), 27                                                                   | execute() (concert.networking.base.SocketConnection             |
| control() (concert.experiments.control.ClosedLoop                                                | method), 52                                                     |
| method), 34                                                                                      | exists() (concert.storage.DirectoryWalker method), 54           |
| copy_inputs (concert.ext.ufo.GeneralBackproject at-                                              | exists() (concert.storage.DummyWalker method), 55               |
| tribute), 77                                                                                     | exists() (concert storage Walker method) 55                     |
| $\verb copy_inputs   (concert. ext. ufo. General Backproject Manage)  \\$                        | expects (class in concert.helpers), 53                          |
| attribute), 77                                                                                   | Experiment (class in concert.experiments.base), 21              |
| <pre>correlate() (in module concert.imageprocessing), 69</pre>                                   |                                                                 |
| <pre>create_directory() (in module concert.storage), 55</pre>                                    | F                                                               |
| <pre>create_writer() (concert.storage.Walker method), 55</pre>                                   |                                                                 |
| critical}                                                                                        | fast (concert.ext.viewers.PyplotImageViewer attribute),         |
| concert-start command line option, 12                                                            | 79                                                              |

| <pre>feed_queue() (in module concert.coroutines.base), 51 file}</pre>          | <pre>get_task() (concert.ext.ufo.PluginManager method),</pre>                               |
|--------------------------------------------------------------------------------|---------------------------------------------------------------------------------------------|
| concert-start command line option, 12 filter_low_frequencies() (in module con- | <pre>gpu_index (concert.ext.ufo.GeneralBackproject at-<br/>tribute), 77</pre>               |
| cert.imageprocessing), 70                                                      | grab() (concert.devices.cameras.base.Camera method),                                        |
| find_needle_tip() (in module con-                                              | 57                                                                                          |
| cert.imageprocessing), 70                                                      | ${\tt grab()}\ (concert. devices. cameras. uca. Camera\ method),$                           |
| find_needle_tips() (in module con-                                             | 58                                                                                          |
| cert.imageprocessing), 70 find_parameters() (con-                              | GratingInterferometryStepping (class in concert.experiments.synchrotron), 32                |
| cert.ext.ufo.GeneralBackprojectManager                                         | GratingInterferometryStepping (class in con-                                                |
| method), 77                                                                    | cert.experiments.xraytube), 32                                                              |
| find_sphere_centers() (in module con-<br>cert.imageprocessing), 70             | <pre>grip() (concert.devices.grippers.base.Gripper method), 59</pre>                        |
| find_sphere_centers_by_mass() (in module con-                                  | Gripper (class in concert.devices.grippers.base), 59                                        |
| cert.imageprocessing), 70                                                      | Н                                                                                           |
| finish() (concert.experiments.base.Experiment method), 22                      |                                                                                             |
| flat_correct() (in module concert.coroutines.filters),                         | halver() (in module concert.optimization), 69<br>home() (concert.storage.Walker method), 55 |
| 68                                                                             |                                                                                             |
| flat_correct() (in module concert.imageprocessing), 70                         | 1                                                                                           |
|                                                                                | imagej() (in module concert.ext.viewers), 80                                                |
| flat_position(concert.experiments.imaging.Radiographattribute), 71             | *ImageViewerBase (class in concert.ext.viewers), 79                                         |
| FlatCorrect (class in concert.ext.ufo), 76                                     | ImageWriter (class in concert.experiments.addons), 35 ImagingPositioner (class in con-      |
| focus() (in module concert.processes.common), 67                               | cert.devices.positioners.dummy), 64                                                         |
| forward() (concert.devices.positioners.base.Positioner method), 63             | $\verb imshow_kwargs   (concert.ext.viewers. Pyplot Image Viewer$                           |
| frames() (in module concert.experiments.imaging), 23                           | attribute), 79                                                                              |
|                                                                                | concert-start command line option, 12                                                       |
| G                                                                              | <pre>initialize() (concert.experiments.control.ClosedLoop</pre>                             |
| GeneralBackproject (class in concert.ext.ufo), 76                              | method), 34                                                                                 |
| GeneralBackprojectArgsError,77 GeneralBackprojectError,77                      | InjectProcess (class in concert.ext.ufo), 78                                                |
| GeneralBackprojectManager (class in con-                                       | <pre>InjectProcessError, 79 insert() (concert.ext.ufo.InjectProcess method), 78</pre>       |
| cert.ext.ufo), 77                                                              | install_parameters() (concert.base.Parameterizable                                          |
| GeneralBackprojectManagerError,78                                              | method), 48                                                                                 |
| get() (concert.base.ParameterValue method), 47                                 | 10 (class in concert.devices.io.base), 59                                                   |
| get() (concert.base.QuantityValue method), 48                                  | IO (class in concert.devices.io.dummy), 59                                                  |
| <pre>get_acquisition() (con-</pre>                                             | <pre>is_iterable() (in module concert.helpers), 54</pre>                                    |
| 22                                                                             | L                                                                                           |
| get_default_table() (in module con-                                            | left() (concert.devices.positioners.base.Positioner                                         |
| <pre>cert.session.utils), 52 get_last_tune_scan() (con-</pre>                  | method), 63                                                                                 |
| cert.devices.monochromators.doublemonochromo<br>method), 60                    | attribute), 65                                                                              |
| get_position() (concert.devices.positioners.base.Axis                          | LightSource (class in concert.devices.lightsources.base), 60                                |
| method), 62                                                                    | LightSource (class in con-                                                                  |
| <pre>get_tango_device() (in module con-<br/>cert.networking.base), 53</pre>    | cert.devices.lightsources.dummy), 60                                                        |
| get_target() (concert.base.ParameterValue method),                             | LimitError (class in concert.base), 51                                                      |
| 47                                                                             | limits (concert.ext.viewers.ImageViewerBase attribute), 79                                  |
|                                                                                | 17                                                                                          |

| LinearMotor (class in concert.devices.motors.base), 61<br>LinearMotor (class in concert.devices.motors.dummy), | num_flats (concert.experiments.imaging.Radiography attribute), 71               |
|----------------------------------------------------------------------------------------------------|---------------------------------------------------------------------------------|
| 61                                                                                                    | num_processed_projections (con-                                                 |
| linspace() (in module concert.helpers), 54                                                                     | cert.ext.ufo.GeneralBackprojectManager                                          |
| lock() (concert.base.Parameterizable method), 49                                                               | property), 78                                                                   |
| lock() (concert.base.ParameterValue method), 47                                                                | num_projections (con-                                                           |
| <pre>lock_limits() (concert.base.QuantityValue method),</pre>                                                  | cert.experiments.imaging.Radiography at-                                        |
| 48                                                                                                    | tribute), 71                                                                    |
| locked (concert.base.ParameterValue property), 47                                                              | <pre>num_received_projections</pre>                                             |
| M                                                                                                    | property), 78                                                                   |
| mean (concert.coroutines.filters.Timer property), 68                                                           | 0                                                                               |
| measure() (concert.experiments.control.ClosedLoop                                                              | O                                                                               |
| method), 34                                                                                                    | off() (concert.devices.io.base.Signal method), 59                               |
| measure() (in module concert.helpers), 54                                                                      | off() (concert.devices.xraytubes.base.XRayTube                                  |
| memoize() (in module concert.helpers), 54                                                                      | method), 65                                                                     |
| module                                                                                                    | on() (concert.devices.io.base.Signal method), 59                                |
| concert.config,52                                                                                              | on() (concert.devices.xraytubes.base.XRayTube                                   |
| concert.coroutines.base,50                                                                                     | method), 65                                                                     |
| concert.coroutines.filters,68                                                                                  | OnlineReconstruction (class in con-                                             |
| concert.coroutines.sinks,68                                                                                    | cert.experiments.addons), 35                                                    |
| concert.devices.cameras.base,56                                                                                | OnlineReconstructionError, 35                                                   |
| concert.devices.grippers.base,59                                                                               | <pre>open() (concert.devices.shutters.base.Shutter method),</pre>               |
| concert.experiments.addons, 34                                                                                 | 65                                                                              |
| <pre>concert.experiments.control, 33</pre>                                                                     | OptimizationError, 69                                                           |
| concert.ext.ufo,76                                                                                             | optimize() (in module concert.optimization), 69                                 |
| concert.ext.viewers,79                                                                                         | optimize_parameter() (in module con-                                            |
| concert.helpers,53                                                                                             | cert.optimization), 69                                                          |
| concert.imageprocessing, 69                                                                                    | D                                                                               |
| concert.optimization, 69                                                                                       | P                                                                               |
| concert.session.utils,52                                                                                       | Parameter (class in concert.base), 46                                           |
| concert.storage,54                                                                                             | ParameterError (class in concert.base), 51                                      |
| Monochromator (class in con-                                                                                   | Parameterizable (class in concert.base), 48                                     |
| cert.devices.monochromators.base), 60                                                                          | ParameterValue (class in concert.base), 47                                      |
| Monochromator (class in con-                                                                                   | <pre>pause() (concert.directors.base.Director method), 37</pre>                 |
| cert.devices.monochromators.doublemonochrom                                                                    | apailse() (concert.ext.viewers.ViewerBase method), 80                           |
| 60                                                                                                    | Pco (class in concert.devices.cameras.pco), 58                                  |
| Monochromator (class in con-                                                                                   | PCO4000 (class in concert.devices.cameras.pco), 58                              |
| cert.devices.monochromators.dummy), 61                                                                         | pdoc() (in module concert.session.utils), 52                                    |
| MOTOR_VELOCITY_SAMPLING_TIME (in module concert.config), 52                                                    | PhaseGratingSteppingFourierProcessing (class in concert.experiments.addons), 35 |
| move() (concert.devices.positioners.base.Positioner method), 63                                                | PhotoDiode (class in concert.devices.photodiodes.base), 63                      |
| <pre>move() (concert.devices.positioners.imaging.Positioner</pre>                                              | PhotoDiode (class in con-                                                       |
| method), 64                                                                                                    | cert.devices.photodiodes.dummy), 63                                             |
| N                                                                                                    | plt_kwargs (concert.ext.viewers.PyplotViewer at-<br>tribute), 80                |
| name_fmt (concert.experiments.base.Experiment at-                                                              | PluginManager (class in concert.ext.ufo), 79                                    |
| tribute), 21                                                                                                   | ports (concert.devices.io.base.IO property), 59                                 |
| normalize() (in module concert.imageprocessing), 70                                                            | $position\ (concert. devices. motors. base. Linear Motor\ at-$                  |
| null() (in module concert.coroutines.sinks), 68                                                                | tribute), 61                                                                    |
| num_darks (concert.experiments.imaging.Radiography                                                             | position (concert.devices.motors.base.RotationMotor                             |
| attribute), 71                                                                                                 | attribute), 62                                                                  |

| Positioner (class in c                             | concert.devices. <sub>l</sub> | positioners.ba | se),   | remove() (concert.experiments.base.Experiment method), 22                        |
|----------------------------------------------------|-------------------------------|----------------|--------|----------------------------------------------------------------------------------|
| Positioner (                                       | (class                        | in c           | con-   | reset() (concert.coroutines.filters.Timer method), 68                            |
| cert.devices.po                                    | ositioners.dumm               | ıy), 63        |        | reset() (concert.ext.ufo.GeneralBackprojectManager                               |
|                                                    | (                             |                | on-    | method), 78                                                                      |
| cert.devices.po                                    | ositioners.imagi              | ng), 64        |        | reset() (concert.ext.viewers.PyplotImageViewer                                   |
| <pre>prepare() (conc</pre>                         | ert.experiments               | .base.Experim  | ient   | method), 79                                                                      |
| method), 22                                        |                               |                |        | reset() (concert.ext.viewers.PyplotViewer method), 80                            |
| prepare() (concert.ex method), 71                  | xperiments.imag               | ging.Radiogra  | phy    | resources (concert.ext.ufo.GeneralBackproject at-<br>tribute), 77                |
| PrioItem (class in cond                            | cert.helpers), 53             |                |        | restore() (concert.base.Parameterizable method), 49                              |
| <pre>process_darks()</pre>                         |                               | (c             | on-    | restore() (concert.base.ParameterValue method), 47                               |
| cert.experimen                                     | ıts.addons.Phas               | eGratingStepp  | oingFa | FolkeisarPto(celasinign concert.coroutines.sinks), 68                            |
| method), 35                                        |                               |                |        | result() (concert.ext.ufo.InjectProcess method), 78                              |
| producer (concert.ex                               | cperiments.base.              | .Acquisition   | at-    | resume() (concert.directors.base.Director method), 37                            |
| tribute), 20                                       |                               |                |        | resume() (concert.ext.viewers.ViewerBase method), 80                             |
| PROGRESS_BAR (in mode                              | ule concert.conf              | f(g), 52       |        | right() (concert.devices.positioners.base.Positioner                             |
| Pump (class in concert.de                          | evices.pumps.ba               | ase), 64       |        | method), 63                                                                      |
| Pump (class in concert.de<br>PyplotImageViewer (de |                               | • .            |        | <pre>rotate() (concert.devices.positioners.base.Positioner<br/>method), 63</pre> |
| PyplotViewer (class in                             | ı concert.ext.vie             | wers), 79      |        | RotationMotor (class in concert.devices.motors.base),                            |
| PyQtGraphViewer (class                             |                               |                |        | 62                                                                               |
| _                                                  |                               |                |        | RotationMotor (class in con-                                                     |
| Q                                                  |                               |                |        | cert.devices.motors.dummy), 62                                                   |
| Quantity (class in cond                            | cert.base). 47                |                |        | run() (concert.experiments.control.ClosedLoop                                    |
| Quantity Value (class in                           |                               | . 48           |        | method), 34                                                                      |
| <b>,</b>                                           | ,                             | -              |        | run_in_executor() (in module con-                                                |
| R                                                  |                               |                |        | cert.coroutines.base), 51                                                        |
| radio_position                                     |                               | (c             | on-    | <pre>run_in_loop() (in module concert.coroutines.base), 51</pre>                 |
| =                                                  | nts.imaging.Rad               | `              |        |                                                                                  |
| tribute), 71                                       |                               |                |        | SampleChanger (class in con-                                                     |
| Radiography (class in a                            | •                             |                | , , _  | cert.devices.samplechangers.base), 64                                            |
|                                                    | (class                        |                | con-   | Scales (class in concert.devices.scales.base), 64                                |
| _                                                  | nts.synchrotron)              |                |        | Scales (class in concert.devices.scales.dummy), 64                               |
| Radiography (class in c<br>ramp_filter() (in ma    | _                             |                | ,      | scan() (in module concert.processes.common), 66                                  |
| = -                                                | oduie conceri.i               | mageprocessii  | -0/7   | scan_bragg_angle() (con-                                                         |
| 70 read_image() (in mode                           | ula concert stor              | aga) 55        |        | cert.devices.monochromators.doublemonochromator.Monochrom                        |
| read_port() (concert.c                             |                               | -              | 0      | method), 60                                                                      |
| read_tiff() (in modul                              |                               |                | 7      | scipy_minimize() (in module concert.optimization), 69                            |
| ReadAccessError (class                             |                               |                |        | segment_convex_object() (in module con-                                          |
| ready_to_prepare_ne                                |                               | * *            | on-    | cert.imageprocessing), 70                                                        |
|                                                    | ıts.base.Experin              |                |        | select_center_of_mass() (con-                                                    |
| 21                                                 | us.vuse.Experm                | нені шініви    | ue),   | cert.devices.monochromators.doublemonochromator.Monochrom                        |
|                                                    | ert.devices.came              | oras basa Cam  | ara    | method), 60                                                                      |
| method), 57                                        | Ti.aevices.came               | eras.base.Cam  |        | select_maximum() (con-                                                           |
|                                                    | etworking.base.S              | SockatConnact  |        | cert.devices.monochromators.doublemonochromator.Monochrom                        |
| recv() (concert.ne<br>method), 53                  | aworking.buse.                | 30CKETCONNECT  | w      | method), 61                                                                      |
| region (concert.ext.ufc                            | o General Racky               | roject attribu | ita)   | send() (concert.networking.base.SocketConnection                                 |
| 77                                                 | _                             |                | ,      | method), 53                                                                      |
| regions (concert.ext. attribute), 77               | ufo.GeneralBac                | ckprojectMana  |        | separate_scans (concert.experiments.base.Experiment attribute), 21               |
| release() (conce                                   | ert.devices.gripp             | ers.base.Grip  | per    | set() (concert.base.ParameterValue method), 47                                   |
| method), 59                                        |                               | •              |        | set() (concert.base.QuantityValue method), 48                                    |

| <pre>set_position() (concert.devices.positioners.base.Axis</pre>   | cert.devices.cameras.pco.PCO4000 method), 58                                           |
|--------------------------------------------------------------------|----------------------------------------------------------------------------------------|
| shapes (concert.experiments.addons.Accumulator                     | stop_sample_exposure() (con-                                                           |
| attribute), 34                                                     | cert.experiments.imaging.Radiography                                                   |
| show() (concert.ext.viewers.ViewerBase method), 80                 | method), 71                                                                            |
| show_refresh_rate (con-                                            | StorageError, 55                                                                       |
| cert.ext.viewers.ImageViewerBase attribute),                       | StorageRing (class in con-                                                             |
| 79                                                                 | cert.devices.storagerings.base), 65                                                    |
| Shutter (class in concert.devices.shutters.base), 65               | StorageRing (class in con-                                                             |
| Shutter (class in concert.devices.shutters.dummy), 65              | cert.devices.storagerings.dummy), 65                                                   |
| Signal (class in concert.devices.io.base), 59                      | stream() (concert.devices.cameras.base.Camera                                          |
| SocketConnection (class in concert.networking.base),               | method), 57                                                                            |
| 52                                                                 | stream() (concert.devices.cameras.pco.Pco method), 58                                  |
| split_dsetformat() (in module concert.storage), 55                 | style (concert.ext.viewers.PyplotViewer attribute), 79                                 |
| stall() (in module concert.coroutines.filters), 68                 | swap() (concert.experiments.base.Experiment method),                                   |
| start() (concert.devices.pumps.base.Pump method), 64               | 22                                                                                     |
| start() (concert.ext.ufo.InjectProcess method), 78                 | Т                                                                                      |
| start() (in module concert.coroutines.base), 51                    |                                                                                        |
| start_angle(concert.experiments.imaging.Tomography attribute), 72  | TarableScales (class in concert.devices.scales.base), 64                               |
| start_recording() (con-                                            | tare() (concert.devices.scales.base.TarableScales                                      |
| cert.devices.cameras.base.Camera method),                          | method), 64                                                                            |
| 57                                                                 | Timer (class in concert.coroutines.filters), 68                                        |
| start_recording() (con-                                            | title (concert.ext.viewers.ImageViewerBase attribute),                                 |
| cert.devices.cameras.pco.Dimax method),                            | 79                                                                                     |
| 58                                                                 | title (concert.ext.viewers.PyplotViewer attribute), 80                                 |
| start_recording() (con-                                            | tomo_angular_step() (in module con-                                                    |
| cert.devices.cameras.pco.PCO4000 method),                          | cert.experiments.imaging), 23                                                          |
| 58                                                                 | tomo_max_speed() (in module con-                                                       |
| start_sample_exposure() (con-                                      | cert.experiments.imaging), 23                                                          |
| cert.experiments.imaging.Radiography<br>method), 71                | <pre>tomo_projections_number() (in module con-<br/>cert.experiments.imaging), 23</pre> |
| stash() (concert.base.Parameterizable method), 49                  | Tomography (class in concert.experiments.imaging), 72                                  |
| stash() (concert.base.ParameterValue method), 47                   | transition() (in module concert.base), 50                                              |
| State (class in concert.base), 49                                  | trigger() (concert.devices.cameras.base.Camera                                         |
| StateError (class in concert.base), 51                             | method), 57                                                                            |
| SteppedSpiralTomography (class in concert.experiments.imaging), 74 | trigger() (concert.devices.io.base.Signal method), 59                                  |
| SteppedSpiralTomography (class in con-                             | U                                                                                      |
| cert.experiments.synchrotron), 28                                  | UnitError (class in concert.base), 51                                                  |
| SteppedSpiralTomography (class in con-                             | unlock() (concert.base.Parameterizable method), 49                                     |
| cert.experiments.xraytube), 28                                     | unlock() (concert.base.ParameterValue method), 47                                      |
| SteppedTomography (class in con-                                   | unlock_limits() (concert.base.QuantityValue                                            |
| cert.experiments.imaging), 73                                      | method), 48                                                                            |
| SteppedTomography (class in con-                                   | up() (concert.devices.positioners.base.Positioner                                      |
| cert.experiments.synchrotron), 25                                  | method), 63                                                                            |
| SteppedTomography (class in con-                                   | update_darks() (con-                                                                   |
| cert.experiments.xraytube), 25                                     | cert.ext.ufo.GeneralBackprojectManager                                                 |
| stop() (concert.devices.pumps.base.Pump method), 64                | method), 78                                                                            |
| stop() (concert.ext.ufo.InjectProcess method), 78                  | update_flats() (con-                                                                   |
| stop_recording() (con-                                             | cert.ext.ufo.GeneralBackprojectManager                                                 |
| cert.devices.cameras.base.Camera method),                          | method), 78                                                                            |
| 57                                                                 | memow), 10                                                                             |
| ston recording() (con-                                             |                                                                                        |

## V

```
velocity(concert.devices.motors.base.ContinuousLinearMotor
         attribute), 61
velocity(concert.devices.motors.base.ContinuousRotationMotor
         attribute), 62
velocity(concert.experiments.imaging.ContinuousTomography
         attribute), 74
ViewerBase (class in concert.ext.viewers), 80
ViewerError, 80
W
wait() (concert.base.ParameterValue method), 47
wait() (concert.base.QuantityValue method), 48
wait() (concert.ext.ufo.InjectProcess method), 78
wait_until() (in module concert.coroutines.base), 51
WaitError, 50
Walker (class in concert.storage), 55
              (concert.experiments.addons.ImageWriter
         attribute), 35
walker (concert.experiments.base.Experiment attribute),
         21
warning
    concert-start command line option, 12
wavelength(concert.devices.monochromators.base.Monochromator)
         attribute), 60
writable (concert.base.ParameterValue property), 47
write() (concert.devices.cameras.uca.Camera method),
write() (concert.storage.Walker method), 55
write_images() (in module concert.storage), 55
write_libtiff() (in module concert.storage), 56
write_port() (concert.devices.io.base.IO method), 59
write_tiff() (in module concert.storage), 56
WriteAccessError (class in concert.base), 51
X
XRayTube (class in concert.devices.xraytubes.base), 65
```

XYScan (class in concert.directors.scanning), 37